# Федеральное государственное унитарное предприятие «Всероссийский научно-исследовательский институт метрологии им. Д.И.Менделеева» ФГУП «ВНИИМ им. Д.И.Менделеева»

СОГЛАСОВАНО ECKOM Генеральный директор ФГУП «ВНИМ им. Д.И. Менделеева» А.Н. Пронин М.п. «06» июня 2023 г.  $th$   $\ldots$   $14V$ 

# Государственная система обеспечения единства измерений

Станции автоматические дорожные метеорологические ИНЕЙ МЕТОДИКА ПОВЕРКИ

> MIT 2551-0202-2022 с изменением № 1

> > И.о. руководителя научно-исследовательского отдела госэталонов в области аэрогидрофизических параметров ФГУП «ВНИИМ им. Д.И. Менделеева» А.Ю. Левин

Руководитель лаборатории испытаний в целях утверждения типа средств измерений аэрогидрофизических параметров ФГУП «ВНИИМ-им. Д.И. Менделеева»  $\Pi$ .К. Сергеев 14

г. Санкт-Петербург 2023 г.

#### 1. Общие положения

1.1 Настоящая методика поверки распространяется на станции автоматические дорожные метеорологические ИНЕЙ (далее – станции ИНЕЙ), предназначенные для автоматических измерений метеорологических параметров: температуры воздуха, температуры дорожного полотна, температуры грунта, относительной влажности воздуха, скорости и направления воздушного потока, атмосферного давления, толщины слоя воды, снега, льда на поверхности дорожного полотна, метеорологической оптической дальности (далее - МОД), количества и интенсивности атмосферных осадков.

1.2 Методикой поверки должна обеспечиваться прослеживаемость станций ИНЕЙ к государственным первичным эталонам единиц величин: Государственному первичному эталону единицы температуры в диапазоне от 0 до 3200 °С (ГЭТ34-2020), Государственному первичному эталону единицы температуры-кельвина в диапазоне от 0,3 К до 273.16 К (ГЭТ35-2021), Государственному первичному специальному эталону единицы скорости воздушного потока (ГЭТ150-2012), Государственному первичному эталону единицы плоского угла (ГЭТ22-2014), Государственному первичному эталону единиц относительной влажности газов, молярной (объемной) доли влаги, температуры точки росы/инея, температуры конденсации углеводородов (ГЭТ151-2020), Государственному первичному эталону единицы лавления области абсолютного для лавления  $\overline{B}$ диапазоне  $1 \times 10^{-1}$  ÷ 7×10<sup>5</sup> Па (ГЭТ101-2011), Государственному первичному эталону единицы объема жидкости в диапазоне от 1,0·10<sup>-9</sup> м<sup>3</sup> до 1,0 м<sup>3</sup> (ГЭТ216-2018), Государственному первичному эталону единицы длины-метра (ГЭТ2-2021), Государственному первичному специальному эталону единиц координат цвета и координат цветности (ГЭТ81-2009).

1.3 Методы, обеспечивающие реализацию методики поверки:

- непосредственное сличение – при поверке измерительных каналов (далее – ИК) температуры воздуха, относительной влажности воздуха, атмосферного давления, скорости и направления воздушного потока, температуры дорожного полотна, температуры грунта;

- косвенные измерения - при поверке ИК МОД, количества и интенсивности атмосферных осадков:

- прямые измерения – при поверке ИК состояния дорожного полотна (толщины слоя воды, снега, льда на поверхности дорожного полотна).

Станции ИНЕЙ подлежат первичной и периодической поверке.

Методикой поверки предусмотрена поверка для меньшего числа измерительных каналов и/или на меньшем числе поддиапазонов измерений.

1.4 Примечания:

1. В случае выхода из строя измерительного преобразователя станции ИНЕЙ в течение интервала между поверками допускается проводить ремонт вышедшего из строя первичного измерительного преобразователя (далее - ПИП) или его замену на однотипный, исправный, с проведением поверки ИК, в котором проводилась замена/ремонт ПИП, в объеме операций первичной поверки.

2. В случае добавления новых ИК к существующей станции ИНЕЙ, имеющей действующую поверку, необходимо проведение поверки только вновь добавленных ИК в соответствии с утвержденной методикой поверки в объеме операций первичной поверки.

Результаты поверки станции ИНЕЙ по пунктам 1, 2 примечаний оформляются в установленном порядке.

Раздел 1 (Измененная редакция. Изм. № 1).

### 2. Перечень операций поверки средства измерений

Таблица 1 - Перечень операций поверки средства измерений

| Наименование операции поверки              | Обязательность выполнения<br>операций поверки при |               | Номер пункта |
|--------------------------------------------|---------------------------------------------------|---------------|--------------|
|                                            | первичной                                         | периодической | методики     |
|                                            | поверке                                           | поверке       | поверки      |
| Внешний осмотр                             | да                                                | да            | 7            |
| Контроль условий поверки (при подготовке к | да                                                | да            | 8.1          |
| поверке и опробовании средства измерений)  |                                                   |               |              |
| Опробование                                | да                                                | да            | 8.2          |
| Проверка программного обеспечения          | да                                                | да            | 9            |
| Определение метрологических характеристик: | да                                                | да            | 10           |
| канала измерений атмосферного давления     | да                                                | да            | 10.1         |
| - канала измерений температуры дорожного   | да                                                | да            | 10.2         |
| полотна                                    |                                                   |               |              |
| - канала измерений состояния дорожного     | да                                                | да            | 10.3         |
| полотна                                    |                                                   |               |              |
| - канала измерений температуры грунта      | да                                                | да            | 10.4         |
| - канала измерений температуры воздуха     | да                                                | да            | 10.5         |
| - канала измерений относительной влажности | да                                                | да            | 10.6         |
| воздуха                                    |                                                   |               |              |
| - канала измерений скорости воздушного     | да                                                | да            | 10.7         |
| потока                                     |                                                   |               |              |
| - канала измерений направления воздушного  | да                                                | да            | 10.8         |
| потока                                     |                                                   |               |              |
| - канала измерений МОД                     | да                                                | да            | 10.9         |
| - канала измерений количества и            | да                                                | да            | 10.10        |
| интенсивности атмосферных осадков          |                                                   |               |              |
| Подтверждение соответствия метрологическим | да                                                | да            | 11           |
| требованиям                                |                                                   |               |              |

2.1 При отрицательных результатах одной из операций поверка прекращается.

3. Требования к условиям проведения поверки:

При проведении поверки в лабораторных условиях должны быть соблюдены следующие требования:

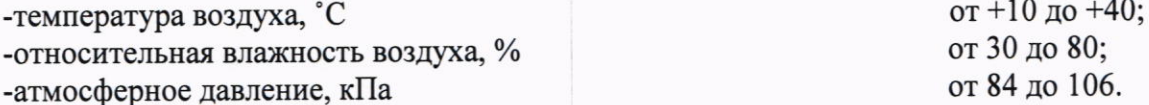

При проведении поверки станции ИНЕЙ в условиях ее эксплуатации должны быть соблюдены следующие требования:

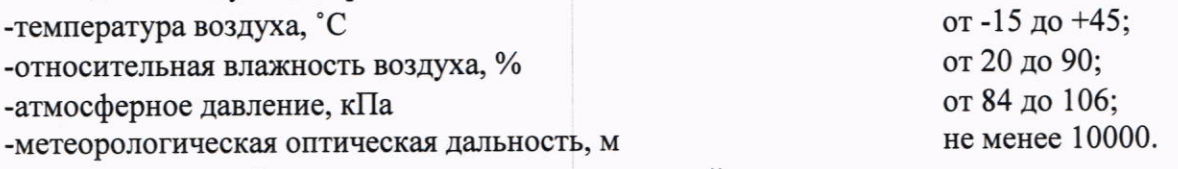

-отсутствие атмосферных осадков, опасных явлений.

При этом не должны нарушаться требования к условиям применения (эксплуатации) средств поверки (эталонов).

### Раздел 3 (Измененная редакция. Изм. № 1).

4. Требования к специалистам, осуществляющим поверку:

4.1 К проведению поверки допускаются лица, изучившие настоящую методику и эксплуатационную документацию (далее - ЭД), прилагаемую к станциям ИНЕЙ.

# 5. Метрологические и технические требования к средствам поверки

Таблица 2 - Метрологические и технические требования к средствам поверки

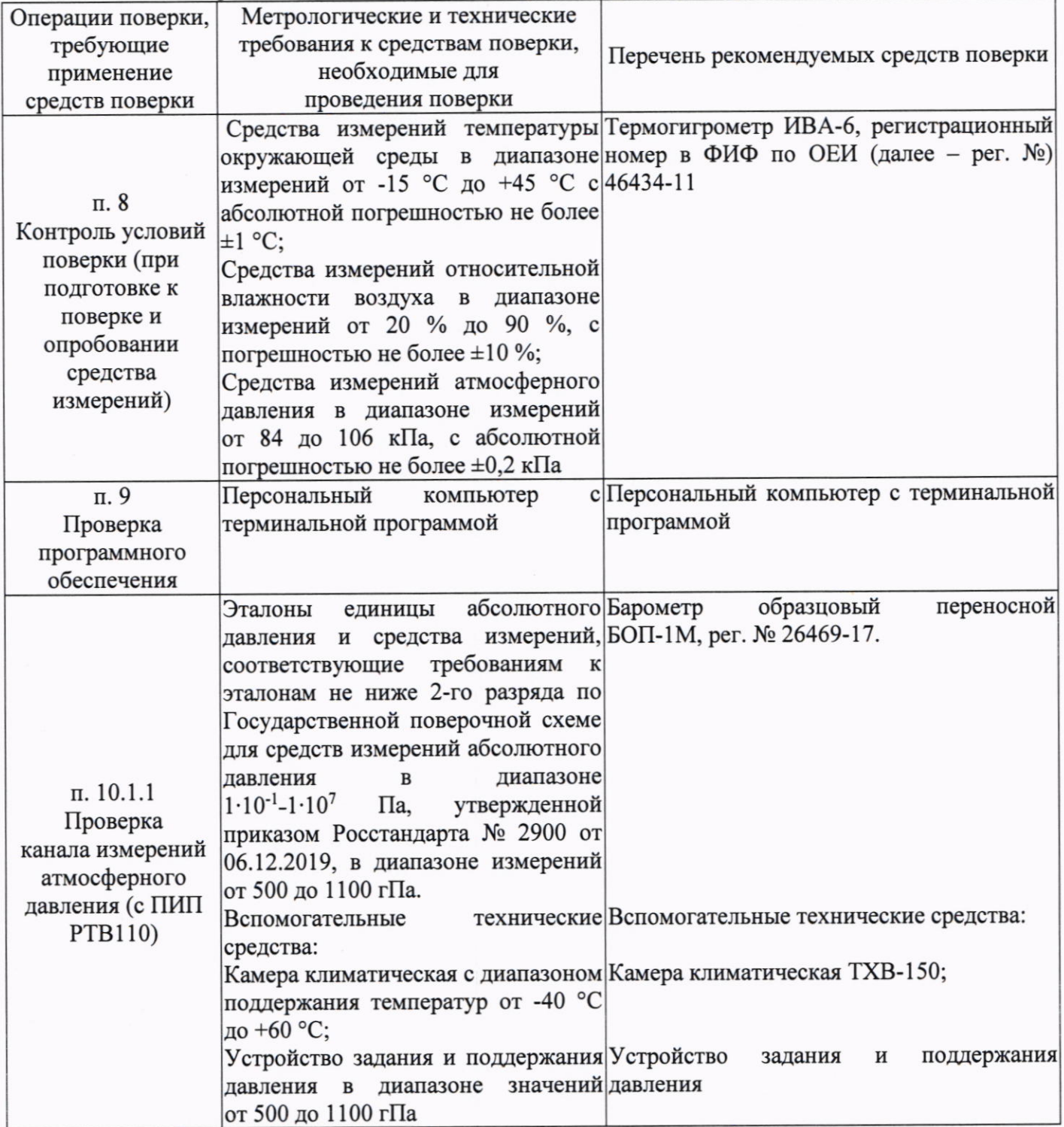

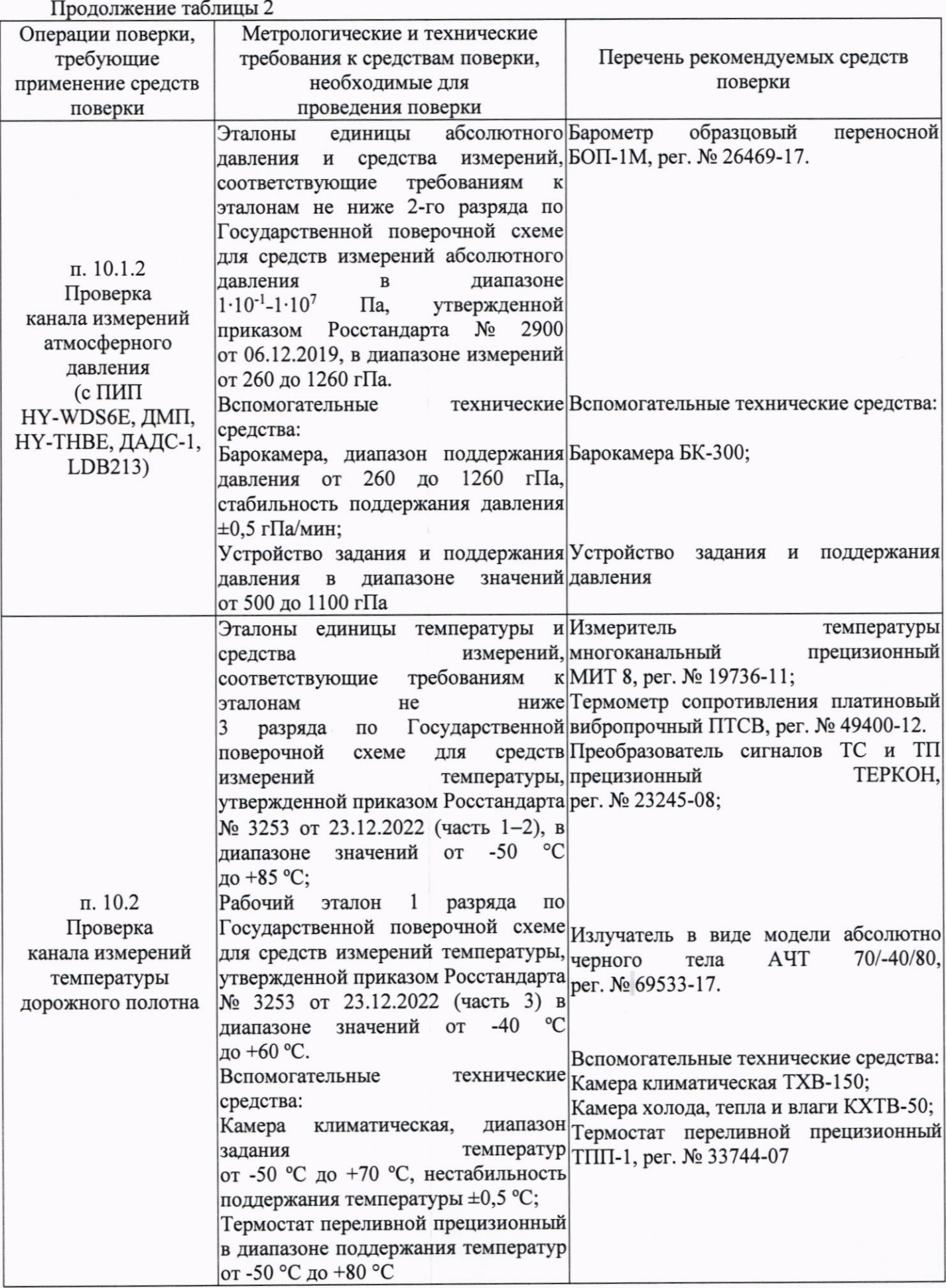

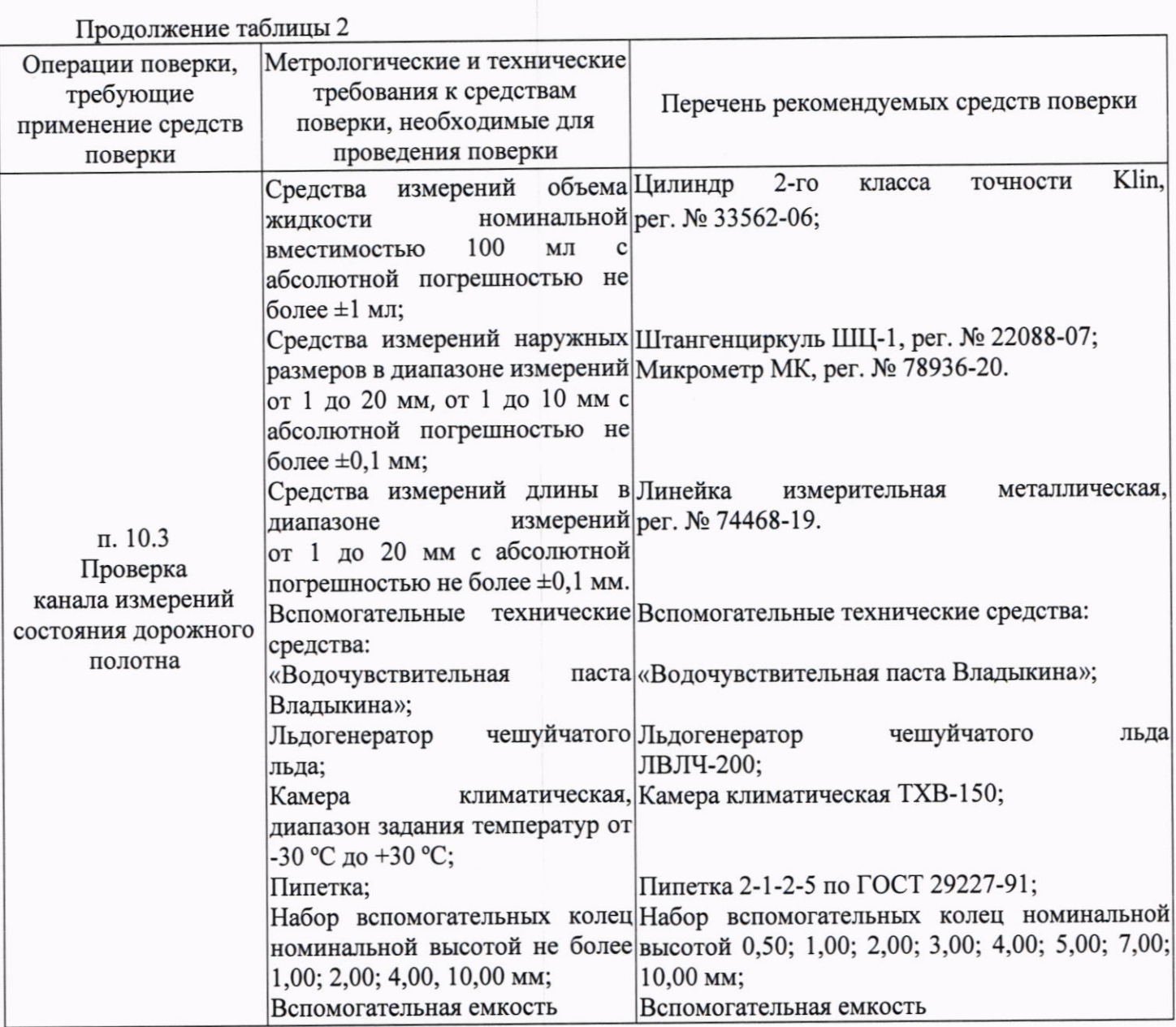

Продолжение таблицы 2 Метрологические и технические Операции поверки, требования к средствам Перечень рекомендуемых средств требующие применение поверки, необходимые для поверки средств поверки проведения поверки Эталоны единицы температуры Измеритель температуры измерений, многоканальный прецизионный МИТ 8,  $\overline{M}$ средства соответствующие требованиям к рег. № 19736-11; эталонам не ниже 3 разряда по Преобразователь сигналов ТС и ТП Государственной поверочной прецизионный ТЕРКОН. схеме для средств измерений рег. № 23245-08: утвержденной Термометр сопротивления платиновый температуры, Росстандарта вибропрочный приказом ПТСВ. per.  $N_2$ 3253 23.12.2022 No 49400-12: **OT**  $\pi$ . 10.4 диапазоне Комплекс поверочный портативный (часть  $1-2$ ),  $\mathbf{B}$ Проверка КПП-2, рег. № 66622-17; значений от -60 °С до +60 °С. канала измерений Вспомогательные технические температуры грунта Вспомогательные технические средства: средства: переливной Термостат переливной прецизионный Термостат диапазоне ТПП-1, рег. № 33744-07 прецизионный  $\overline{B}$ поддержания температур от -60 °С до +60 °С; Калибратор температур сухоблочный  $\mathbf{B}$ диапазоне залания температур от -60 °С до +60 °С Эталоны единицы температуры Измеритель температуры средства измерений, многоканальный прецизионный МИТ 8, И соответствующие требованиям к рег. № 19736-11; эталонам не ниже 3 разряда по Термометр сопротивления платиновый поверочной вибропрочный ПТСВ, рег. № 49400-12. Государственной схеме для средств измерений температуры, утвержденной  $\pi$ . 10.5 приказом Росстандарта № 3253 Проверка от 23.12.2022 (часть 1-2) в канала измерений диапазоне значений температуры воздуха от -60 °С до +85 °С. Вспомогательные технические Вспомогательные технические средства: Камера климатическая ТХВ-150 средства: Камера климатическая, поддержания диапазон  $-60$ °C температур **OT** до +85 °С

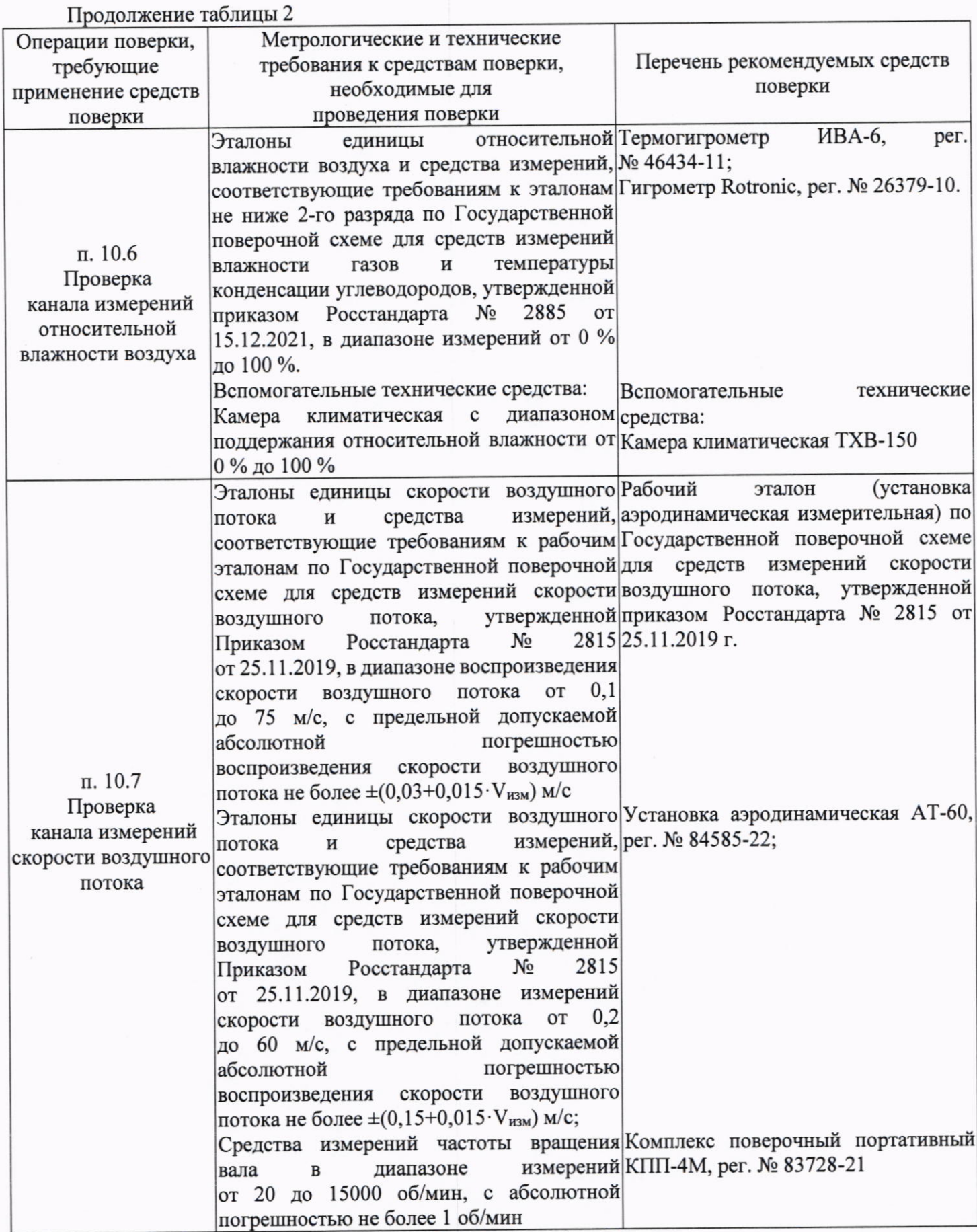

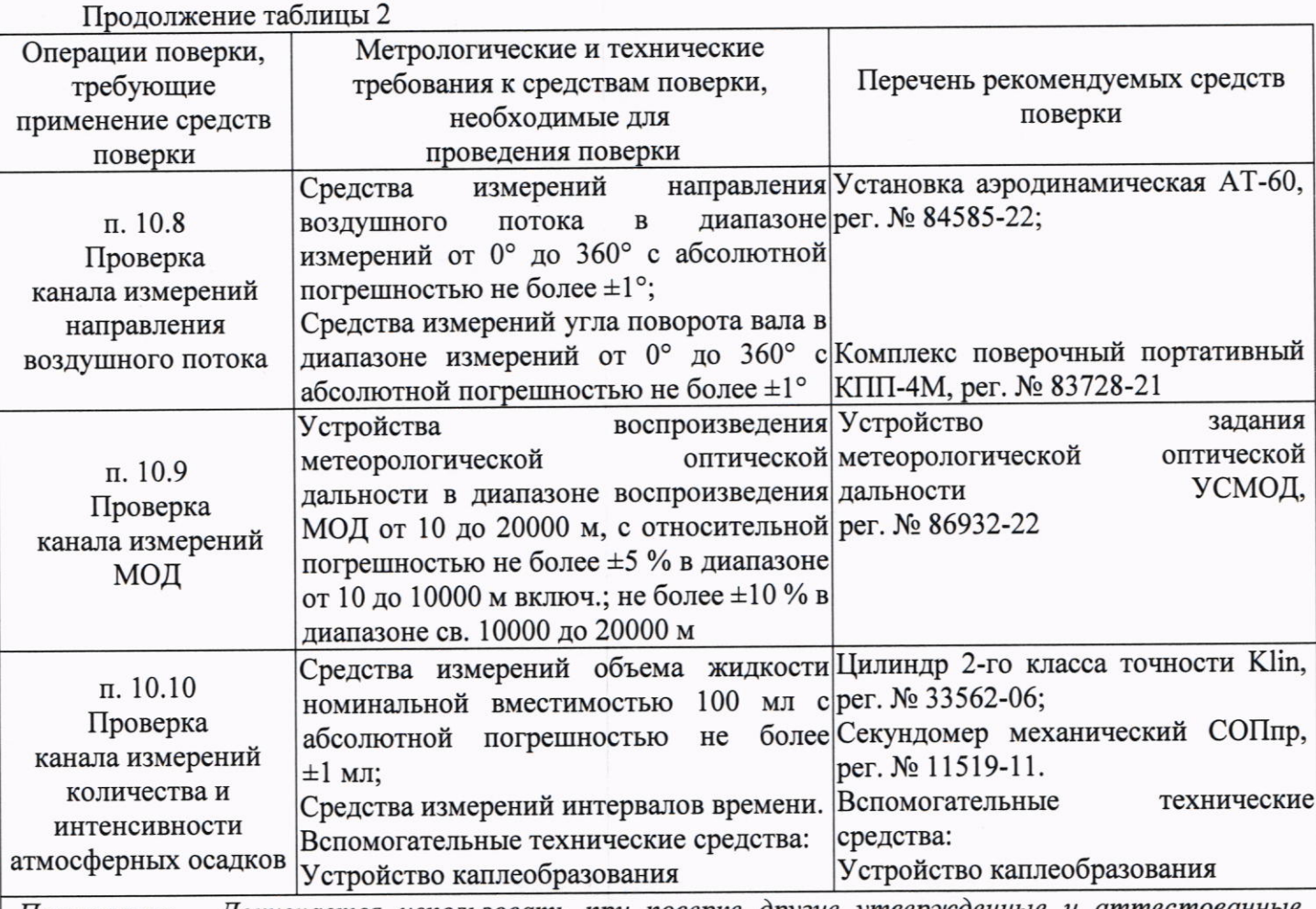

Примечание - Допускается использовать при поверке другие утвержденные и аттестованные эталоны единиц величин, средства измерений утвержденного типа и поверенные, удовлетворяющие метрологическим требованиям, указанным в таблице.

## Раздел 5 (Измененная редакция. Изм. № 1).

6. Требования (условия) по обеспечению безопасности проведения поверки

- требования безопасности по ГОСТ 12.3.019;

- требования безопасности, изложенные в ЭД.

- в целях обеспечения безопасности работ и возможности выполнения процедур поверки достаточно одного специалиста.

7. Внешний осмотр средства измерений

7.1 При проведении внешнего осмотра должно быть установлено соответствие станции ИНЕЙ следующим требованиям:

7.1.1 Корпус станции ИНЕЙ, вспомогательное и дополнительное оборудование не должны иметь механических повреждений или иных дефектов, влияющих на качество их работы.

7.1.2 Внешний вид станции ИНЕЙ должен соответствовать внешнему виду, указанному в описании типа на СИ.

7.1.3 Соединения в разъемах питания станции ИНЕЙ, вспомогательного и дополнительного оборудования должны быть надежными.

7.1.4 Маркировка станции ИНЕЙ должна быть целой, четкой, хорошо читаемой.

7.1.5 Результаты внешнего осмотра считают положительными, если станция ИНЕЙ не имеет повреждений или иных дефектов, маркировка станции ИНЕЙ целая, соединения в разъемах питания станции ИНЕЙ належные.

8. Подготовка к поверке и опробование средства измерений

8.1 Контроль условий проведения поверки.

8.1.1 При поверке должны быть проверены условия проведения поверки, указанные в п. 3 настоящей методики поверки.

8.1.2 Для контроля условий поверки используются средства поверки, приведенные в таблице 2.

8.1.3 Проверьте комплектность станции ИНЕЙ.

8.1.4 Проверьте электропитание станции ИНЕЙ.

8.1.5 Подготовьте к работе и включите станцию ИНЕЙ согласно ЭД (перед началом проведения поверки станция ИНЕЙ должна проработать не менее 1 часа).

8.1.6 Убедитесь, что для механических ПИП скорости и направления воздушного потока момент трогания подшипников и характеристики вертушек, флюгарок соответствуют установленным в ЭД.

8.2 Опробование станции ИНЕЙ должно осуществляться в следующем порядке:

8.2.1 При опробовании станции ИНЕЙ устанавливается работоспособность в соответствии с ЭД на станцию ИНЕЙ.

8.2.2 Включите станцию ИНЕЙ и проверьте ее работоспособность.

8.2.3 Проведите проверку работоспособности вспомогательного и дополнительного оборудования станции ИНЕЙ.

8.2.4 Контрольная индикация должна указывать на работоспособность станции ИНЕЙ, вспомогательного и дополнительного оборудования.

9. Проверка программного обеспечения средства измерений

9.1 Подтверждение соответствия программного обеспечения (далее - ПО) производится в следующем порядке:

9.2 Идентификация встроенного ПО «Модуль управления данными наблюдений АДМС «ИНЕЙ» осуществляется путем проверки номера версии ПО.

9.3 Для идентификации номера версии встроенного «Модуль управления данными наблюдений АДМС «ИНЕЙ» после подключения через интерфейс связи к программе Нурег Terminal необходимо в рабочем поле программы считать версию ПО.

9.4 Результаты идентификации программного обеспечения считают положительными, если номер версии ПО соответствует данным в таблице 3.

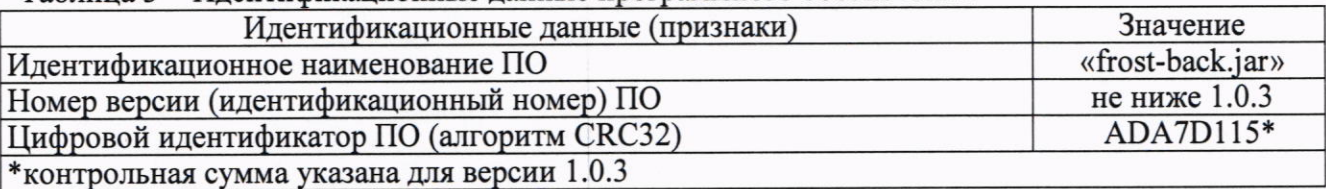

Таблица 3 - Илентификационные ланные программного обеспечения

10. Определение метрологических характеристик средства измерений

10.1 Проверка канала измерений атмосферного давления

10.1.1 Проверка диапазона и определение абсолютной погрешности измерений атмосферного лавления ПИП РТВ110 из состава станции ИНЕЙ выполняются в следующем порядке:

10.1.1.1 Поместите ПИП РТВ110 в камеру климатическую ТХВ-150 (далее - климатическая камера).

10.1.1.2 Присоедините вакуумные шланги устройства задания и поддержания давления к штуцерам ПИП РТВ110 и к эталонному барометру образцовому переносному БОП-1М (далее – БОП-1М).

10.1.1.3 Установите значение температуры воздуха в климатической камере, равное минус 40 °C.

10.1.1.4 Дождитесь выхода климатической камеры на заданную температуру, выдержите ПИП РТВ110 при этой температуре в течение 10 минут.

10.1.1.5 Задавайте в ПИП РТВ110 с помощью устройства задания и поддержания давления значения атмосферного давления в пяти точках, равномерно распределенных по диапазону измерений.

10.1.1.6 На каждом заданном значении фиксируйте показания ПИП РТВ110 из состава станции ИНЕЙ, Ризм. и эталонного барометра БОП-1М, Рэт.

10.1.1.7 Повторите пункты 10.1.1.3-10.1.1.6, задавая следующие значения температуры воздуха: минус 20 °С, 0 °С, плюс 15 °С, плюс 25 °С, плюс 60 °С.

10.1.1.8 Вычислите абсолютную погрешность канала измерений атмосферного давления станции ИНЕЙ,  $\Delta P_i$ , по формуле:

$$
\Delta P_i = P_{\text{M3Mi}} - P_{\text{3Ti}}
$$

10.1.1.9 Результаты считаются положительными, если абсолютная погрешность канала измерений атмосферного давления станции ИНЕЙ с ПИП РТВ110 во всех выбранных точках не превышает:

 $|\Delta P_i| \leq 0.3$  гПа, при температуре св. плюс 15 °С до плюс 25 °С включ.,

 $|\Delta P_i| \leq 0.6$  гПа, при температуре св. 0 °С до плюс 15 °С включ. и св. плюс 25 °С до плюс 40 °С включ.,  $|\Delta P_i| \leq 1.0$  гПа, при температуре от минус 20 °С до 0 °С включ. и св. плюс 40 °С до плюс 45 °С включ.  $|\Delta P_i| \leq 1.5$  гПа, при температуре от минус 40 °С до минус 20 °С включ. и св. плюс 45 °С до плюс 60 °С.

10.1.2 Проверка диапазона и определение абсолютной погрешности измерений атмосферного давления ПИП НҮ-WDS6E, ДМП, НҮ-ТНВЕ, ДАДС-1, LDB213 из состава станции ИНЕИ выполняются в следующем порядке:

10.1.2.1 Проверка диапазона и определение абсолютной погрешности измерений атмосферного давления ПИП HY-WDS6E, ДМП, НY-ТНВЕ из состава станции ИНЕЙ выполняются в следующем порядке:

10.1.2.1.1 Подключите барометр БОП-1М, к барокамере БК-300 (далее - БК-300). Поместите ПИП НҮ-WDS6E, ДМП, НҮ-ТНВЕ в БК-300.

10.1.2.1.2 Задавайте с помощью БК-300 значения атмосферного давления в шести точках, равномерно распределенных по диапазону измерений.

10.1.2.1.3 На каждом заданном значении фиксируйте показания, измеренные ПИП HY-WDS6E, ДМП, НҮ-ТНВЕ, Ризмі, и показания эталонные на дисплее БОП-1М, Рэті.

10.1.2.1.4 Вычислите абсолютную погрешность канала измерений атмосферного давления станции ИНЕЙ,  $\Delta P_i$ , по формуле:

$$
\Delta P_{\rm i} = P_{\rm msmi} - P_{\rm m}
$$

10.1.2.1.5 Результаты считаются положительными, если абсолютная погрешность канала измерений атмосферного давления станции ИНЕЙ с ПИП HY-WDS6E, HY-THBE во всех выбранных точках не превышает:

$$
|\Delta P_i| \le 1 \text{ r} \Pi a.
$$

10.1.2.1.6 Результаты считаются положительными, если абсолютная погрешность канала измерений атмосферного давления станции ИНЕЙ с ПИП ДМП во всех выбранных точках не превышает:

$$
|\Delta P_i| \leq 0.5 \text{ r} \Pi a.
$$

10.1.2.2 Проверка диапазона и определение абсолютной погрешности измерений атмосферного давления ПИП ДАДС-1, LDB213 из состава станции ИНЕЙ выполняются в следующем порядке:

10.1.2.2.1 Разместите барометр БОП-1М и ПИП ДАДС-1, LDB213 на одном уровне. Подключите БОП-1М и ПИП ДАДС-1, LDB213 к устройству задания и поддержания давления (далее - устройство).

10.1.2.2.2 Задавайте с помощью устройства значения атмосферного давления в шести точках, равномерно распределенных по диапазону измерений.

10.1.2.2.3 На каждом заданном значении фиксируйте показания, измеренные ПИП ДАДС-1, LDB213, <sup>ДР</sup>измі, и значения эталонные, <sup>ДР</sup>эті, полученные с БОП-1М.

10.1.2.2.4 Вычислите абсолютную погрешность канала измерений атмосферного давления станции ИНЕЙ,  $\Delta P_i$ , по формуле:

$$
\Delta P_i = P_{H3M} - P_{3T}i
$$

10.1.2.2.5 Результаты считаются положительными, если абсолютная погрешность канала измерений атмосферного давления станции ИНЕЙ с ПИП ДАДС-1 во всех выбранных точках не превышает:

$$
|\Delta P_i| \leq 0.5 \text{ r} \Pi a.
$$

10.1.2.2.6 Результаты считаются положительными, если абсолютная погрешность канала измерений атмосферного давления станции ИНЕЙ с ПИП LDB213 во всех выбранных точках не превышает:

$$
|\Delta P_i| \leq 0.3 \text{ r} \Pi a.
$$

### п. 10.1.2 (Измененная редакция. Изм. № 1).

10.2 Проверка канала измерений температуры дорожного полотна

10.2.1.1 Проверка диапазона и определение абсолютной погрешности измерений температуры дорожного полотна ПИП DRS511, VIGIL'ICE из состава станции ИНЕЙ выполняются в следующем порядке:

10.2.1.1.1 Проверка диапазона и определение абсолютной погрешности измерений температуры дорожного полотна ПИП DRS511 из состава станции ИНЕЙ выполняются в следующем порядке:

10.2.1.1.2 Подключите термометр сопротивления платиновый вибропрочный ПТСВ (далее термометр ПТСВ) к измерителю температуры многоканальному прецизионному МИТ 8 (далее - измеритель МИТ 8) согласно схеме в ЭД.

10.2.1.1.3 Поместите в климатическую камеру ПИП DRS511 и термометр ПТСВ максимально близко друг к другу.

10.2.1.1.4 Последовательно задавайте в климатической камере значения температуры в пяти точках, равномерно распределенных по диапазону измерений. На каждом заданном значении выждите не менее 30 минут. Повторите измерения в каждой точке не менее трех раз.

10.2.1.1.5 Фиксируйте показания ПИП DRS511, t<sub>изм,</sub> и эталонные значения, t<sub>эт,</sub> измеренные термометром ПТСВ.

10.2.1.1.6 Вычислите абсолютную погрешность канала измерений температуры дорожного полотна станции ИНЕЙ,  $\Delta t_{\text{novpi}}$ , по формуле:

# $\Delta t_{\text{novpi}} = t_{\text{msmi}} - t_{\text{ari}}$

10.2.1.1.7 Результаты считаются положительными, если абсолютная погрешность канала измерений температуры дорожного полотна станции ИНЕЙ с ПИП DRS511 во всех выбранных точках не превышает:

 $|\Delta t_{\text{novpl}}| \leq 0.5$  °C.

10.2.1.2 Проверка диапазона и определение абсолютной погрешности измерений температуры дорожного полотна ПИП VIGIL'ICE из состава станции ИНЕЙ выполняются в следующем порядке:

10.2.1.2.1 Подготовьте термостат переливной прецизионный ТПП-1 (далее - термостат).

10.2.1.2.2 Подключите термометр ПТСВ к измерителю МИТ 8 согласно схеме в ЭД.

10.2.1.2.3 Поместите ПИП VIGIL'ICE и термометр ПТСВ в термостат максимально близко друг к другу.

10.2.1.2.4 Задавайте в термостате значения температуры не менее чем в трех точках, равномерно распределенных по поддиапазону измерений. На каждом заданном значении выждите не менее 60 минут. Повторите измерения в каждой точке не менее трех раз.

температуры сенсором показания, измеренные каждым 10.2.1.2.5 Фиксируйте ПИП VIGIL'ICE, t<sub>изм.</sub> и эталонные значения, t<sub>эт,</sub> измеренные термометром ПТСВ.

10.2.1.2.6 Вычислите абсолютную погрешность канала измерений температуры дорожного полотна станции ИНЕЙ,  $\Delta t_{\text{novpi}}$ , по формуле:

$$
\Delta t_{\text{nowpi}} = t_{\text{nsmi}} - t_{\text{ari}}
$$

10.2.1.2.7 Результаты считаются положительными, если абсолютная погрешность канала измерений температуры дорожного полотна станции ИНЕЙ с ПИП VIGIL'ICE во всех выбранных точках не превышает:

> $|\Delta t_i| \leq 0.7$  °С, в диапазоне от -50 °С до -15 °С включ.;  $|\Delta t_i|$  ≤ 0,2 °С, в диапазоне св. -15 °С до +80 °С.

10.2.1.2.8 Допускается проведение периодической поверки ПИП VIGIL'ICE в условиях эксплуатации по каналу измерений температуры дорожного полотна в следующем порядке: 10.2.1.2.9 Подключите термометр ПТСВ к преобразователю сигналов ТС и ТП прецизионному ТЕРКОН согласно схеме в ЭД.

10.2.1.2.10 Установите термометр ПТСВ в непосредственной близости от ПИП VIGIL'ICE.

10.2.1.2.11 Проведите первую серию не менее чем из 10 измерений.

10.2.1.2.12 Фиксируйте значения, измеренные ПИП VIGIL'ICE, t<sub>измі</sub>, и значения эталонные, t<sub>ari</sub>, измеренные термометром ПТСВ.

10.2.1.2.13 Выждите 15 минут. Проведите вторую серию не менее чем из 10 измерений.

10.2.1.2.14 Рассчитайте среднее эталонное и среднее измеренное значения температуры для первой и второй серии измерений,  $\overline{t_{3T1}}$  и  $\overline{t_{13M1}}$ .

10.2.1.2.15 Рассчитайте среднее квадратическое отклонение результатов измерений температуры по формуле:

$$
t_{\overline{t_{H3M}}} = \sqrt{\frac{\sum (t_{H3M1} - t_{3T1})^2}{n(n-1)}}
$$

10.2.1.2.16 Критерием положительного результата считают СКО первой и второй серии измерений не более 1/3 от допустимой абсолютной погрешности канала измерений температуры дорожного полотна. В случае, если СКО результатов измерений более 1/3 от Δt<sub>покрі</sub>, периодическую поверку ПИП VIGIL'ICE следует проводить в объеме первичной поверки в условиях лаборатории.

10.2.1.2.17 Вычислите абсолютную погрешность измерений температуры дорожного полотна, Δt<sub>ποκρί</sub>, πο φορмуле:

 $\Delta t_{\text{nowpi}} = \overline{t_{\text{H3M1}}} - \overline{t_{\text{3T1}}}$ 

10.2.1.2.18 Результаты считаются положительными, если абсолютная погрешность канала измерений температуры дорожного полотна станции ИНЕЙ с ПИП VIGIL'ICE во всех выбранных точках не превышает:

> $|\Delta t_i| \leq 0.7$  °С, в диапазоне от -50 °С до -15 °С включ.;  $|\Delta t_i|$  ≤ 0,2 °С, в диапазоне св. -15 °С до +80 °С.

### п. 10.2.1.2 (Измененная редакция. Изм. № 1).

10.2.2 Проверка диапазона и определение абсолютной погрешности измерений температуры лорожного полотна ПИП DST111 из состава станции ИНЕЙ выполняются в следующем порядке:

10.2.2.1 Подготовьте к работе излучатель в виде модели абсолютно черного тела АЧТ 70/-40/80 (далее - излучатель АЧТ) согласно его эксплуатационной документации.

10.2.2.2 Установите ПИП DST111 в держателе излучателя АЧТ.

10.2.2.3 Последовательно задавайте значения температуры в пяти точках, равномерно распределенных по всему диапазону измерений. Повторите измерения в каждой точке не менее трех раз.

10.2.2.4 Фиксируйте показания измерений температуры дорожного полотна ПИП DST111, tизм, и эталонные значения,  $t_{\text{ST}}$  с дисплея излучателя АЧТ.

10.2.2.5 Вычислите абсолютную погрешность канала измерений температуры дорожного полотна станции ИНЕЙ,  $\Delta t_{\text{novpi}}$ , по формуле:

$$
\Delta t_{\text{nowpi}} = t_{\text{u3mi}} - t_{\text{yni}}
$$

10.2.2.6 Результаты считаются положительными, если абсолютная погрешность канала измерений температуры дорожного полотна станции ИНЕЙ с ПИП DST111 во всех выбранных точках не превышает:

$$
|\Delta t_{\text{novpi}}| \leq 0.9 \,^{\circ}\text{C}.
$$

10.2.3 Проверка диапазона и определение абсолютной погрешности измерений температуры дорожного полотна ПИП HY-RSS11E из состава станции ИНЕЙ выполняются в следующем порядке:

10.2.3.1.1 Подключите термометр ПТСВ к измерителю МИТ 8 согласно ЭД.

10.2.3.1.2 Поместите ПИП HY-RSS11E и пластину из алюминия размером 250\*250\*20 мм в камеру холода, тепла и влаги КХТВ-50 (далее - камера КХТВ-50) согласно приложению А. Расстояние от ПИП HY-RSS11E до плиты должно быть не менее 3 метров, угол установки 45°. 10.2.3.1.3 Направьте ПИП HY-RSS11E на центр пластины. Термометр ПТСВ разместите в отверстии пластины на глубине не менее 50 мм.

10.2.3.1.4 Задавайте в камере КХТВ-50 значения температуры не менее чем в трех точках, равномерно распределенных по поддиапазону измерений.

10.2.3.1.5 После установления температур на каждом заданном значении фиксируйте показания измерений температуры дорожного полотна, измеренные ПИП HY-RSS11E, tизм. И эталонные значения, t<sub>эт, измеренные термометром</sub> ПТСВ.

10.2.3.1.6 Вычислите абсолютную погрешность канала измерений температуры дорожного полотна станции ИНЕЙ,  $\Delta t_{\text{nosni}}$ , по формуле:

$$
\Delta t_{\text{nowpi}} = t_{\text{H3M1}} - t_{\text{crit}}
$$

10.2.3.1.7 Результаты считаются положительными, если абсолютная погрешность канала измерений температуры дорожного полотна станции ИНЕЙ с ПИП HY-RSS11E во всех выбранных точках не превышает:

 $|\Delta t_{no\kappa \text{pi}}|$   $\leq$  (0,8-0,05·t), в диапазоне от минус 50 °С до 0 °С включ.;

 $|\Delta t_{\text{nospl}}| \le (0.8+0.08 \text{ t})$ , в диапазоне св. 0 °С до плюс 70 °С.

где t - измеренное значение температуры дорожного полотна, °С.

10.2.3.2 Допускается проведение периодической поверки ПИП HY-RSS11E в условиях эксплуатации по каналу измерений температуры дорожного полотна в следующем порядке: 10.2.3.2.1 Подключите термометр ПТСВ к преобразователю сигналов ТС и ТП прецизионному ТЕРКОН согласно схеме в ЭД.

10.2.3.2.2 Наведите ПИП HY-RSS11E на асфальт, пятно визирования установите в соответствии с ЭД.

10.2.3.2.3 Расположите термометр ПТСВ в непосредственной близости от пятна визирования ПИП HY-RSS11E.

10.2.3.2.4 Проведите первую серию не менее чем из 10 измерений.

10.2.3.2.5 Фиксируйте значения, измеренные ПИП HY-RSS11E, t<sub>измі</sub>, и значения эталонные,  $t_{\text{ari}}$ , измеренные термометром ПТСВ.

10.2.3.2.6 Выждите 15 минут. Проведите вторую серию не менее чем из 10 измерений.

10.2.3.2.7 Рассчитайте среднее эталонное и среднее измеренное значения температуры для первой и второй серии измерений,  $\overline{t_{3T1}}$  и  $\overline{t_{13M1}}$ .

10.2.3.2.8 Рассчитайте среднее квадратическое отклонение результатов измерений температуры по формуле:

$$
t_{\overline{t_{H3M}}} = \sqrt{\frac{\sum (t_{H3M1} - t_{3T1})^2}{n(n-1)}}
$$

10.2.3.2.9 Критерием положительного результата считают СКО первой и второй серии измерений не более 1/3 от допустимой абсолютной погрешности канала измерений температуры дорожного полотна. В случае, если СКО результатов измерений более 1/3 от  $\Delta t_{\text{novpi}}$ , периодическую поверку ПИП HY-RSS11Е следует проводить в объеме первичной поверки в условиях лаборатории.

10.2.3.2.10 Вычислите абсолютную погрешность канала измерений температуры дорожного полотна станции ИНЕЙ,  $\Delta t_{\text{novni}}$ , по формуле:

$$
\Delta t_{\text{novpi}} = \overline{t_{\text{H3MI}}} - \overline{t_{\text{m}}
$$

10.2.3.2.11 Результаты считаются положительными, если абсолютная погрешность канала измерений температуры дорожного полотна станции ИНЕЙ с ПИП HY-RSS11E во всех выбранных точках не превышает:

> $|\Delta t_{\text{novpi}}|$   $\leq$  (0,8-0,05·t), в диапазоне от минус 50 °С до 0 °С включ.;  $|\Delta t_{\text{novpl}}|$   $\leq$  (0,8+0,08·t), в диапазоне св. 0 °С до плюс 70 °С. где t - измеренное значение температуры дорожного полотна, °С.

#### п. 10.2.3 (Измененная редакция. Изм. № 1).

10.3 Проверка канала измерений состояния дорожного полотна

10.3.1 Проверка диапазона и определение абсолютной погрешности измерений толщины слоя воды, снега, льда ПИП DRS511 из состава станции ИНЕЙ выполняются в следующем порядке: 10.3.1.1 Подготовьте емкость Б (приложение Б.1).

10.3.1.2 Установите емкость над ПИП DRS511. Места соприкосновения емкости с поверхностью датчика герметизируются.

10.3.1.3 Заполните емкость водой слоем толщиной 1 мм.

10.3.1.4 Нанесите на линейку индикатор «Водочувствительная паста Владыкина».

10.3.1.5 Проведите измерения толщины слоя воды ПИП DRS511 и линейкой.

10.3.1.6 Фиксируйте показания ПИП DRS511, Н<sub>изм</sub>, на экране станции ИНЕЙ и показания линейки, Н<sub>эт</sub>, по ее шкале.

10.3.1.7 Проведите измерения 2 раза.

10.3.1.8 Занесите измеренные значения толщины слоя воды в протокол.

10.3.1.9 Повторите п. п. 10.3.1.3-10.3.1.8, заполняя емкость водой с толщиной слоя, равной 2, 5.10 мм.

10.3.1.10 Повторите п. п. 10.3.1.3-10.3.1.8, заполняя емкость заранее заготовленным снегом с толщиной слоя, равной 1, 2, 5, 20 мм.

10.3.1.11 Повторите п. п. 10.3.1.3-10.3.1.8, заполняя емкость заранее изготовленным льдом с толщиной слоя, равной 1, 2, 5, 10 мм. Вместо линейки для измерения толщины слоя льда используйте штангенциркуль.

10.3.1.12 Вычислите абсолютную погрешность измерений толщины слоя воды, снега, льда станции ИНЕЙ,  $\Delta H_i$  по формуле:

$$
\Delta H_i = H_{H3M} - H_{3T}i
$$

10.3.1.13 Результаты считаются положительными, если абсолютная погрешность измерений толщины слоя воды, снега, льда станции ИНЕЙ с ПИП DRS511 во всех выбранных точках не превышает:

$$
|\Delta H_i| \leq 0.5 \text{ mm}.
$$

10.3.2 Проверка диапазона и определение абсолютной погрешности измерений толщины слоя воды, снега, льда ПИП DSC211 из состава станции ИНЕЙ выполняются в следующем порядке: 10.3.2.1 Подготовьте емкость В (приложение Б.1).

10.3.2.2 Установите емкость под ПИП DSC211.

10.3.2.3 Проведите проверку конфигурации, функционального состояния и настройки ПИП DSC211 в соответствии с ЭД.

10.3.2.4 Заполните емкость водой с толщиной слоя 1 мм.

10.3.2.5 Нанесите на линейку индикатор «Водочувствительная паста Владыкина».

10.3.2.6 Проведите измерения толщины слоя воды ПИП DSC211 и линейкой.

10.3.2.7 Фиксируйте показания ПИП DSC211, Н<sub>изм</sub>, на экране станции ИНЕЙ и показания линейки, Н<sub>эт</sub>, по ее шкале.

10.3.2.8 Проведите измерения 2 раза.

10.3.2.9 Повторите п. п. 10.3.2.4-10.3.2.8, заполняя емкость водой с толщиной слоя равной 4, 7, 10 мм.

10.3.2.10 Повторите п. п. 10.3.2.4-10.3.2.8, заполняя емкость заранее заготовленным снегом с толщиной слоя, равной 1, 7, 14, 20 мм.

10.3.2.11 Повторите п. п. 10.3.2.4-10.3.2.8, заполняя емкость заранее изготовленным льдом с толщиной слоя, равной 1, 4, 7, 9 мм. Вместо линейки для измерения толщины слоя льда используйте штангенциркуль.

10.3.2.12 Вычислите абсолютную погрешность измерений толщины слоя воды, снега, льда станции ИНЕЙ,  $\Delta H_i$  по формуле:

$$
\Delta H_i = H_{H3M} - H_{3T}i
$$

10.3.2.13 Результаты считаются положительными, если абсолютная погрешность измерений толщины слоя воды, снега, льда станции ИНЕЙ с ПИП DSC211 во всех выбранных точках не превышает:

# $|\Delta H_i| \leq 0.5$  MM.

Проверка диапазона и определение абсолютной погрешности измерений толщины  $10.3.3$ слоя воды, льда ПИП HY-RSS11E из состава станции ИНЕЙ выполняются в следующем порядке:

10.3.3.1 Подготовьте емкость В (приложение Б.1).

10.3.3.2 Установите ПИП HY-RSS11Е над емкостью, закрепив его на штифт на высоте 3 метра и под углом 45°. Направьте ПИП HY-RSS11E на центр емкости. Пятно визирования датчика определяют согласно ЭД на ПИП HY-RSS11E.

10.3.3.3 Подключите ПИП HY-RSS11E к ПК согласно схемам, приведенным в ЭД.

10.3.3.4 Проведите калибровку ПИП HY-RSS11E по «сухому покрытию» согласно ЭД на ПИП HY-RSS11E.

10.3.3.5 Используя цилиндр Klin, заполните емкость В водой с толщиной слоя 1 мм. Количество воды для заполнения емкости определяется по таблице Б.1, приложение Б.1.

10.3.3.6 Произведите измерения толщины слоя воды ПИП HY-RSS11E и штангенциркулем ШЦ-1.

10.3.3.7 Фиксируйте показания толщины слоя воды, измеренные ПИП HY-RSS11E из состава станции ИНЕЙ, Низмі, и показания эталонные, измеренные штангенциркулем ШЦ-1, Нзті.

10.3.3.8 Повторите действия по пунктам 10.3.3.5-10.3.3.7, заполняя емкость водой с толщиной слоя 2, 5, 7, 10 мм в соответствии с таблицей Б.1, приложение Б.1.

10.3.3.9 Для проверки диапазона и определения абсолютной погрешности толщины слоя льда ПИП HY-RSS11Е повторите действия по пунктам 10.3.3.5-10.3.3.8, замораживая воду в климатической камере.

10.3.3.10 Извлеките емкость и выдержите ее при температуре (20±5) °С в течение 1 минуты.

10.3.3.11 Извлеките лед из емкости и произведите измерения толщины слоя льда штангенциркулем ШЦ-1 в трех точках.

10.3.3.12 Вычислите абсолютную погрешность измерений толщины слоя воды, льда станции ИНЕЙ, ∆Н<sub>і</sub> по формуле:

#### $\Delta H_i = H_{\text{M3M}i} - H_{\text{3d}}$

где Низмі - измеренная преобразователем толщина слоя воды, льда, мм; Н<sub>эті</sub> - измеренная штангенциркулем ШЦ-1 толщина слоя воды, льда, мм.

10.3.3.13 Результаты считаются положительными, если абсолютная погрешность измерений толщины слоя воды, льда станции ИНЕЙ с ПИП HY-RSS11Е во всех выбранных точках не превышает:

### $|\Delta H_i| \leq 0.4$  MM.

10.3.4 Проверка диапазона и определение абсолютной погрешности измерений толщины слоя снега ПИП HY-RSS11E из состава станции ИНЕЙ выполняются в следующем порядке: 10.3.4.1 Подготовьте емкость В (приложение Б.1).

10.3.4.2 Установите ПИП HY-RSS11E над емкостью, закрепив его на штифт на высоте 3 метра и под углом 45°. Направьте ПИП HY-RSS11E на центр емкости. Пятно визирования датчика определяют согласно ЭД на преобразователь HY-RSS11E.

10.3.4.3 Подключите ПИП HY-RSS11E к ПК согласно схемам, приведенным в ЭД.

10.3.4.4 Проведите калибровку ПИП HY-RSS11E по «сухому покрытию» согласно ЭД на преобразователь HY-RSS11E.

10.3.4.5 Заполните емкость В слоем снега с толщиной 1 мм.

10.3.4.6 Произведите измерения толщины слоя снега ПИП HY-RSS11E и штангенциркулем ШЦ-1.

10.3.4.7 Фиксируйте показания толщины слоя снега, измеренные ПИП HY-RSS11E, Низмі, и показания эталонные, измеренные штангенциркулем ШЦ-1, Нзті.

10.3.4.8 Повторите действия по пунктам 10.3.4.5-10.3.4.7, заполняя емкость снегом с толшиной слоя 2, 5, 10, 15, 20 мм.

10.3.4.9 Вычислите абсолютную погрешность измерений толщины слоя снега станции ИНЕЙ, ΔH<sub>i</sub> по формуле:

$$
\Delta H_i = H_{\text{H3M}i} - H_{\text{3T}i}
$$

где Низмі - измеренная преобразователем толщина слоя снега, мм; Н<sub>эті</sub> - измеренная штангенциркулем ШЦ-1 толщина слоя снега, мм.

10.3.4.10 Результаты считаются положительными, если абсолютная погрешность измерений толшины слоя снега станции ИНЕЙ с ПИП HY-RSS11E во всех выбранных точках не превышает:

$$
|\Delta H_i| \leq 0.4 \text{ mm}.
$$

10.3.5 Проверка диапазона и определение абсолютной погрешности измерений толщины слоя воды ПИП VIGIL'ICE выполняются в следующем порядке:

10.3.5.1 Установите ПИП VIGIL'ICE таким образом, чтобы его лицевая поверхность находилась в горизонтальном положении.

10.3.5.1.1 При помощи микрометра измерьте высоту вспомогательных колец, Н<sub>эті</sub>. Измерения производятся в четырех равномерно распределенных точках поверочного кольца. За результат принимается среднее арифметическое значение, Н<sub>этері</sub>.

10.3.5.1.2 После измерения высоты колец поочередно разместите кольца на лицевой поверхности ПИП VIGIL'ICE. При помощи пипетки нанесите воду во внутреннюю поверхность поверочного кольца. Схема установки указана в приложении Б.2.

10.3.5.1.3 Фиксируйте измеренные значения толщины слоя воды, Низмі.

10.3.5.1.8 Вычислите абсолютную погрешность измерений толщины слоя воды станции ИНЕЙ с ПИП VIGIL'ICE,  $\Delta H_i$ , по формуле:

$$
\Delta H_i = H_{H3M} - H_{\text{37i}}
$$

где Н<sub>измі</sub> - измеренная ПИП VIGIL'ICE толщина слоя воды, мм;

Н<sub>эті</sub> - толщина кольца, измеренная микрометром, мм.

10.3.5.1.9 Результаты считаются положительными, если абсолютная погрешность измерений толщины слоя воды станции ИНЕЙ с ПИП VIGIL'ICE во всех выбранных точках не превышает:

$$
|\Delta H_i| \leq 0.5 \text{ mm}.
$$

10.3.5.1.10 Допускается проведение периодической поверки ПИП VIGIL'ICE из состава станции ИНЕЙ в условиях эксплуатации по каналу измерений толщины слоя воды. Поверка осуществляется по п. п. 10.3.5.1.1-10.3.5.1.3 настоящей методики поверки.

10.3.5.1.11 Результаты считаются положительными, если абсолютная погрешность измерений толщины слоя воды станции ИНЕЙ с ПИП VIGIL'ICE во всех выбранных точках не превышает:

$$
|\Delta H_i| \leq 0.5 \text{ mm}.
$$

п. 10.3.5 (Измененная редакция. Изм. № 1).

10.4 Проверка канала измерений температуры грунта

10.4.1 Проверка диапазона и определение абсолютной погрешности измерений температуры грунта ПИП DTS 12G, НҮ-РТ100, МЦДТ 0922 из состава станции ИНЕЙ выполняются в следующем порядке:

10.4.1.1 Подключите термометр ПТСВ к измерителю МИТ 8 согласно схеме в ЭД.

10.4.1.1.1 Поместите ПИП DTS 12G, НҮ-РТ100, МЦДТ 0922 из состава станции ИНЕЙ и термометр ПТСВ в термостат максимально близко друг к другу.

10.4.1.1.2 Для ПИП DTS 12G, HY-PT100 последовательно задавайте значения температуры в термостате не менее чем в пяти точках, равномерно распределенных по диапазону измерений. Для ПИП МЦДТ 0922 последовательно задавайте значения температуры в термостате не менее чем в трех точках, равномерно распределенных по поддиапазону измерений. Повторите измерения не менее трех раз.

10.4.1.1.3 На каждом заданном значении фиксируйте показания, измеренные ПИП DTS 12G, НҮ-РТ100, МЦДТ 0922, t<sub>измі</sub> и значения эталонные, t<sub>эті</sub>, измеренные термометром ПТСВ.

10.4.1.1.4 Вычислите абсолютную погрешность канала измерений температуры грунта станции ИНЕЙ,  $\Delta t_{\text{TDVHTi}}$ , по формуле:

 $\Delta t$ <sub>rpvHTi</sub> =  $t$ <sub>H3Mi</sub> –  $t$ <sub>3Ti</sub>

10.4.1.1.5 Результаты считаются положительными, если абсолютная погрешность канала измерений температуры грунта станции ИНЕЙ с ПИП DTS 12G во всех выбранных точках не превышает:

$$
|\Delta t_{\text{rpv}}| \leq (0.08 + 0.005 \cdot |t|) \,^{\circ}\mathrm{C},
$$

где t - измеренное значение температуры грунта без учета знака, °С.

10.4.1.1.6 Результаты считаются положительными, если абсолютная погрешность канала измерений температуры грунта станции ИНЕЙ с ПИП МЦДТ 0922 во всех выбранных точках не превышает:

 $|\Delta t_{\text{muvv}}|$  ≤ (0,1+0,014⋅(|t|-30) °С, в диапазоне от минус 50 °С до минус 30 °С включ. и в диапазоне св. плюс 30 °С до плюс 60 °С;

> $|\Delta t_{\text{rpv}}|$  ≤ 0,1 °С, в диапазоне св. минус 30 °С до плюс 30 °С включ., где t - измеренное значение температуры без учета знака, °С.

10.4.1.1.7 Результаты считаются положительными, если абсолютная погрешность канала измерений температуры грунта станции ИНЕЙ с ПИП НҮ-РТ100 во всех выбранных точках не превышает:

 $|\Delta t_i| \leq 0.2$  °C.

10.4.1.2 Допускается проведение периодической поверки ПИП НҮ-РТ100 из состава станции ИНЕЙ в условиях эксплуатации по каналу измерений температуры грунта в следующем порядке:

10.4.1.2.1 Подключите термометр ПТСВ к термостату сухоблочному Fluke из состава КПП-2 согласно схеме в ЭД.

10.4.1.2.2 Поместите ПИП НҮ-РТ100 из состава станции ИНЕЙ в термостат сухоблочный Fluke совместно с термометром ПТСВ.

10.4.1.2.3 Установите в термостате значения температуры в пяти точках, равномерно распределенных по диапазону измерений. На каждом заданном значении фиксируйте показания температуры грунта ПИП НҮ-РТ100,  $t_{H3Mi}$ , и значения,  $t_{3Ti}$ , измеренные термометром ПТСВ.

10.4.1.2.4 Вычислите абсолютную погрешность канала измерений температуры грунта станции ИНЕЙ,  $\Delta t$ <sub>грунт</sub>, по формуле:

$$
\Delta t_{\text{rpy}m1} = t_{\text{ms}m1} - t_{\text{m1}}
$$

10.4.1.2.5 Результаты считаются положительными, если абсолютная погрешность канала измерений температуры грунта станции ИНЕЙ с ПИП НҮ-РТ100 во всех выбранных точках не превышает:

$$
|\Delta t_{rpy\text{HTI}}| \leq 0.2 \text{ °C}
$$

10.4.1.3 Допускается проведение периодической поверки ПИП НУ-РТ100 в условиях эксплуатации по каналу измерений температуры грунта в следующем порядке:

10.4.1.3.1 Подключите термометр ПТСВ к преобразователю сигналов ТС и ТП прецизионному ТЕРКОН согласно схеме в ЭД.

10.4.1.3.2 Расположите термометр ПТСВ в отверстии в асфальте таким образом, чтобы термометр ПТСВ располагался в непосредственной близости от встроенного в дорожное полотно ПИП НҮ-РТ100.

10.4.1.3.3 Проведите первую серию не менее чем из 10 измерений.

10.4.1.3.4 Фиксируйте значения, измеренные ПИП НҮ-РТ100, t<sub>измі</sub>, и значения, измеренные термометром ПТСВ,  $t_{\text{ari}}$ .

10.4.1.3.5 Выждите 15 минут. Проведите вторую серию не менее чем из 10 измерений.

10.4.1.3.6 Рассчитайте среднее эталонное и среднее измеренное значения температуры для первой и второй серии измерений,  $\overline{t_{3T1}}$  и  $\overline{t_{13M1}}$ .

отклонение результатов измерений 10.4.1.3.7 Рассчитайте среднее квадратическое температуры по формуле:

$$
\mathbf{t}_{\overline{\mathbf{t}_{\text{HSM}}}} = \sqrt{\frac{\sum (t_{\text{HSM}} - t_{\text{3ri}})^2}{n(n-1)}}
$$

10.4.1.3.8 Критерием положительного результата считают СКО первой и второй серии измерений не более 1/3 от допустимой абсолютной погрешности канала измерений температуры грунта. В случае, если СКО результатов измерений более 1/3 от  $\Delta t_{\text{rpy}rri}$ , периодическую поверку ПИП НҮ-РТ100 следует проводить в объеме первичной поверки в условиях лаборатории.

10.4.1.3.9 Вычислите абсолютную погрешность канала измерений температуры грунта станции ИНЕЙ,  $\Delta t_{\text{rpv}m1}$ , по формуле:

$$
\Delta t_{\text{rpy}+\text{H}i} = \overline{t_{\text{H}3\text{M}i}} - \overline{t_{\text{H}i}}
$$

10.4.1.3.10 Результаты считаются положительными, если абсолютная погрешность канала измерений температуры грунта станции ИНЕЙ с ПИП НҮ-РТ100 во всех выбранных точках не превышает:

 $|\Delta t_{\text{rpvHTi}}| \leq 0.2$  °C.

#### п. 10.4 (Измененная редакция. Изм. № 1).

10.5 Проверка канала измерений температуры воздуха

10.5.1 Проверка диапазона и определение абсолютной погрешности измерений температуры воздуха ПИП HMP155, HY-WDS6E, ДМП, HY-THBE, HMP555 из состава станции ИНЕЙ выполняются в следующем порядке:

10.5.2 Подключите термометр ПТСВ к МИТ 8 согласно ЭД.

10.5.3 Поместите в климатическую камеру ПИП HMP155, HY-WDS6E, ДМП, НҮ-ТНВЕ, НМР555 таким образом, чтобы ПИП HMP155, НҮ-WDS6E, ДМП, НҮ-ТНВЕ, НМР555 находились в непосредственной близости от термометра ПТСВ.

10.5.4 Для каждого диапазона измерений задавайте в камере значения температуры не менее чем в пяти точках, равномерно распределенных по диапазону измерений. Для каждого поддиапазона измерений задавайте в камере значения температуры не менее чем в трех точках, равномерно распределенных поддиапазону измерений. Повторите измерения не менее трех раз.

10.5.5 На каждом заданном значении температуры фиксируйте показания температуры воздуха, измеренные ПИП HMP155, HY-WDS6E, ДМП, НҮ-ТНВЕ, НМР555, tBH3Mi, И показания эталонные, t<sub>вэті,</sub> измеренные термометром ПТСВ.

10.5.6 Вычислите абсолютную погрешность канала измерений температуры воздуха станции ИНЕЙ,  $\Delta t_i$ , по формуле:

$$
\Delta t_i = t_{\text{bH3M}i} - t_{\text{b3T}i}
$$

10.5.7 Результаты считаются положительными, если абсолютная погрешность канала измерений температуры воздуха станции ИНЕЙ с ПИП НМР155 во всех выбранных точках не превышает:

> $|\Delta t_i| \le (0,226-0,0028 \cdot t)$  °С, в диапазоне от минус 50 °С до плюс 20 °С включ.,  $|\Delta t_i|$   $\leq$  (0,055+0,0057·t) °С, в диапазоне св. плюс 20 °С до плюс 60 °С. где t - измеренное значение температуры воздуха. °С.

10.5.8 Результаты считаются положительными, если абсолютная погрешность канала измерений температуры воздуха станции ИНЕЙ с ПИП НҮ-WDS6E во всех выбранных точках не превышает:

> $|\Delta t_i|$   $\leq$  (0,17-0,0028·t), в диапазоне от минус 60 °С до плюс 20 °С включ.;  $|\Delta t_i|$  < (0,07+0,0025·t), в диапазоне св. плюс 20 °С до плюс 85 °С. гле t - измеренное значение температуры воздуха, °С.

10.5.9 Результаты считаются положительными, если абсолютная погрешность канала измерений температуры воздуха станции ИНЕЙ с ПИП ДМП во всех выбранных точках не превышает:

$$
|\Delta t_i| \leq 0.3 \,^{\circ}\mathrm{C}.
$$

10.5.10 Результаты считаются положительными, если абсолютная погрешность канала измерений температуры воздуха станции ИНЕЙ с ПИП НҮ-ТНВЕ во всех выбранных точках не превышает:

$$
|\Delta t_i| \leq 0.5 \,^{\circ}\mathrm{C}
$$
.

10.5.11 Результаты считаются положительными, если абсолютная погрешность канала измерений температуры воздуха станции ИНЕЙ с ПИП НМР555 во всех выбранных точках не превышает:

> $|\Delta t_i| \leq 0.3$  °С, в диапазоне от минус 60 °С до минус 30 °С включ.;  $|\Delta t_i|$  < 0.2 °С, в диапазоне св. минус 30 °С до плюс 60 °С.

п. 10.5 (Измененная редакция. Изм. № 1).

10.6 Проверка канала измерений относительной влажности воздуха

10.6.1 Проверка диапазона и определение абсолютной погрешности измерений относительной влажности воздуха ПИП НМР155, НМР555 из состава станции ИНЕЙ выполняются в следующем порядке:

10.6.1.1 Поместите ПИП НМР155, НМР555 и термогигрометр ИВА-6 в растворы солей (LiCl, MgCl<sub>2</sub>, NaCl, K<sub>2</sub>SO<sub>4</sub>).

10.6.1.2 Выдержите ПИП НМР155, НМР555 и термогигрометр ИВА-6 в каждой из солей течение 2 часов.

10.6.1.3 Фиксируйте показания ПИП НМР155, НМР555, Физмі, и показания эталонные, Фэті, измеренные термогигрометром ИВА-6. Повторите измерения не менее трех раз.

10.6.1.4 Вычислите для соответствующих поддиапазонов абсолютную погрешность канала измерений относительной влажности воздуха станции ИНЕЙ, До;, по формуле:

$$
\Delta \varphi_i = \varphi_{H3Mi} - \varphi_{\text{37i}}
$$

10.6.1.5 Результаты считаются положительными, если абсолютная погрешность канала измерений относительной влажности воздуха станции ИНЕЙ с ПИП НМР155 во всех выбранных точках не превышает:

> $|\Delta\varphi_i| \leq 3$  %, в диапазоне от 1 % до 90 % включ.,  $|\Delta\omega_i|$  < 4 %, в диапазоне св. 90 % до 100 %.

10.6.1.6 Результаты считаются положительными, если абсолютная погрешность измерений относительной влажности воздуха ПИП НМР555 из состава станции ИНЕЙ во всех выбранных точках не превышает:

> $\Delta \varphi_i$  < 2 %, в диапазоне от 0 % до 90 % включ.  $|\Delta\varphi_i| \leq 3\%$ , в диапазоне св. 90 % до 100 %.

10.6.2 Проверка диапазона и определение абсолютной погрешности измерений относительной влажности воздуха ПИП НҮ-WDS6E, ДМП, НҮ-ТНВЕ из состава станции ИНЕЙ выполняются в следующем порядке:

10.6.2.1 Поместите в климатическую камеру ПИП НҮ-WDS6E, ДМП, НҮ-ТНВЕ из состава станции ИНЕЙ и гигрометр Rotronic таким образом, чтобы ПИП НҮ-WDS6E, ДМП, НҮ-ТНВЕ находились в непосредственной близости от гигрометра Rotronic.

10.6.2.2 Задавайте значения относительной влажности в пяти точках, равномерно распределенных по диапазону (поддиапазону) измерений.

10.6.2.3 На каждом заданном значении фиксируйте показания, измеренные ПИП HY-WDS6E, ДМП, НҮ-ТНВЕ, Физмі, и показания эталонные, Фэті, измеренные гигрометром Rotronic. Повторите измерения не менее трех раз.

10.6.2.4 Вычислите для соответствующих диапазонов (поддиапазонов) абсолютную погрешность канала измерений относительной влажности воздуха станции ИНЕЙ, Дфі, по формуле:

$$
\Delta \varphi_i = \varphi_{H3Mi} - \varphi_{3Ti}
$$

10.6.2.5 Результаты считаются положительными, если абсолютная погрешность канала измерений относительной влажности воздуха станции ИНЕЙ с ПИП HY-WDS6E во всех выбранных точках не превышает:

> $|\Delta \phi_i|$  < 2 %, в диапазоне от 1 % до 90 % включ.,  $|\Delta \varphi_i| \leq 3$  %, в диапазоне св. 90 % до 100 %.

10.6.2.6 Результаты считаются положительными, если абсолютная погрешность канала измерений относительной влажности воздуха станции ИНЕЙ с ПИП ДМП во всех выбранных точках не превышает:

> $|\Delta \varphi_i| \leq 2$  %, в диапазоне от 5 % до 90 % включ.  $|\Delta \varphi_i|$   $\leq$  5 %, в диапазоне св. 90 % до 100 %.

10.6.2.7 Результаты считаются положительными, если абсолютная погрешность канала измерений относительной влажности воздуха станции ИНЕЙ с ПИП НҮ-ТНВЕ во всех выбранных точках не превышает:

$$
\Delta\phi_i|\leq 3\,\,\%.
$$

# п. 10.6 (Измененная редакция. Изм. № 1).

10.7 Проверка канала измерений скорости воздушного потока

Проверка диапазона и определение погрешности измерений скорости воздушного 10.7.1 потока выполняются в следующем порядке:

10.7.1.1 Первичная поверка канала измерений скорости воздушного потока с ПИП WAA151, ДСНВ из состава станции ИНЕЙ выполняется в следующем порядке:

10.7.1.2 Поместите ПИП WAA151, ДСНВ из состава станции ИНЕЙ в измерительный участок установки аэродинамической.

10.7.1.3 Для каждого диапазона измерений задавайте установкой аэродинамической значения скорости воздушного потока не менее чем в пяти точках, V<sub>эті</sub>, равномерно распределенных по диапазону измерений.

10.7.1.4 Фиксируйте показания станции ИНЕЙ, Vизмі, измеренные ПИП WAA151, ДСНВ, и значения эталонные, V<sub>эті</sub>, полученные с установки аэродинамической.

10.7.1.5 Вычислите для соответствующих диапазонов абсолютную погрешность канала измерений скорости воздушного потока станции ИНЕЙ,  $\Delta V_i$ , по формуле:

$$
\Delta V_{\rm i} = V_{\rm H3M1} - V_{\rm 3Ti}
$$

10.7.1.6 Результаты считаются положительными, если абсолютная погрешность канала измерений скорости воздушного потока станции ИНЕЙ с ПИП WAA151 во всех выбранных точках не превышает:

$$
|\Delta V_i| \le (0.4+0.035 \cdot V) \text{ m/c},
$$

где V - измеренное значение скорости воздушного, м/с.

10.7.1.7 Результаты считаются положительными, если абсолютная погрешность канала измерений скорости воздушного потока станции ИНЕЙ с ПИП ДСНВ во всех выбранных точках не превышает:

$$
|\Delta V_i| \le (0.04+0.04\cdot V) \text{ m/c},
$$
где V – измеренное значение скорости воздушного, м/c.

10.7.1.8 Первичная и периодическая поверка канала измерений скорости воздушного потока с ПИП WMT700, НҮ-WDS6E, ДМП, НҮ-WDS2E производятся по п. п. 10.7.1.2-10.7.1.4 настоящей методики.

10.7.1.9 Вычислите для соответствующих поддиапазонов абсолютную и относительную погрешности канала измерений скорости воздушного потока станции ИНЕЙ с ПИП WMT700, ДМП, HY-WDS2E по формулам:

$$
\Delta V_{i} = V_{\text{nsmi}} - V_{\text{3ri}},
$$

$$
\delta V_{i} = \frac{V_{\text{nsmi}} - V_{\text{3ri}}}{V_{\text{3ri}}} \times 100\%
$$

10.7.1.10 Вычислите абсолютную погрешность канала измерений скорости воздушного потока станции ИНЕЙ с ПИП НҮ-WDS6Е по формуле:

$$
\Delta V_{\rm i} = V_{\rm H3M} - V_{\rm 3Ti}
$$

10.7.1.11 Результаты считаются положительными, если абсолютная и относительная погрешности канала измерений скорости воздушного потока станции ИНЕЙ с ПИП WMT700 во всех выбранных точках не превышают:

> $|\Delta V_i| \leq 0.2$  м/с, в диапазоне от 0,1 до 7,0 м/с включ.  $|\delta V_i| \leq 3$  %, в диапазоне св. 7,0 до 75,0 м/с.

10.7.1.12 Результаты считаются положительными, если абсолютная и относительная погрешности канала измерений скорости воздушного потока с ПИП ДМП из состава станции ИНЕЙ во всех выбранных точках не превышают:

> $|\Delta V_i| \le (0.1+0.5 \cdot V)$  м/с, в диапазоне от 0,2 до 0,5 м/с включ.;  $|\Delta V_i|$  < 0.5 м/с, в диапазоне св. 0,5 до 10,0 м/с включ.;  $|\delta V_i| \leq 5\%$ , в диапазоне св. 10,0 до 60,0 м/с, где V - измеренное значение скорости воздушного, м/с.

10.7.1.13 Результаты считаются положительными, если абсолютная погрешность канала измерений скорости воздушного потока станции ИНЕЙ с ПИП НҮ-WDS6E во всех выбранных точках не превышает:

 $|\Delta V_i| \le (0.5+0.1 \cdot V)$  M/c,

где V - измеренное значение скорости воздушного, м/с.

10.7.1.14 Результаты считаются положительными, если абсолютная и относительная погрешности измерений скорости воздушного потока ПИП HY-WDS2E из состава станции ИНЕЙ во всех выбранных точках не превышают:

> $|\Delta V_i| \leq 0.5$  м/с, в диапазоне от 0,5 до 5,0 м/с включ.;  $|\delta V_i| \leq 10$  %, в диапазоне св. 5,0 до 60 м/с.

10.7.1.15 Периодическая поверка канала измерений скорости воздушного потока с ПИП WAA151, ДСНВ может проводиться как в лаборатории, так и в условиях эксплуатации. Периодическая поверка канала измерений скорости воздушного потока ПИП WAA151, ДСНВ в лаборатории проводится в объеме операций первичной поверки. Периодическая поверка канала измерений скорости воздушного потока ПИП WAA151, ДСНВ в условиях эксплуатации выполняется в следующем порядке:

10.7.1.16 Присоедините раскручивающее устройство из состава комплекса поверочного портативного КПП-4М (далее - КПП-4М) к ПИП WAA151, ДСНВ.

10.7.1.17 Задавайте с помощью КПП-4М значения частоты вращения оси раскручивающего устройства в пяти точках, равномерно распределенных по диапазону измерений. Соответствие частоты вращения и скорости воздушного потока для ПИП WAA151 представлено в таблице 4. Соответствие частоты вращения и скорости воздушного потока для ПИП ДСНВ представлено в таблице 5.

| Значение частоты вращения, об/мин | Эквивалентные значения скорости воздушного<br>потока, м/с |  |
|-----------------------------------|-----------------------------------------------------------|--|
| 20                                | $_{0,5}$                                                  |  |
| 100                               | 2,3                                                       |  |
| 200                               | 4,6                                                       |  |
| 500                               | 1,5                                                       |  |
| 2000                              | 46,0                                                      |  |
| 2500                              | 57.5                                                      |  |

Таблица 4 - Эквивалентные значения скорости воздушного потока для ПИП WAA151

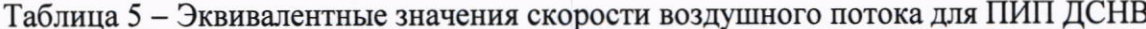

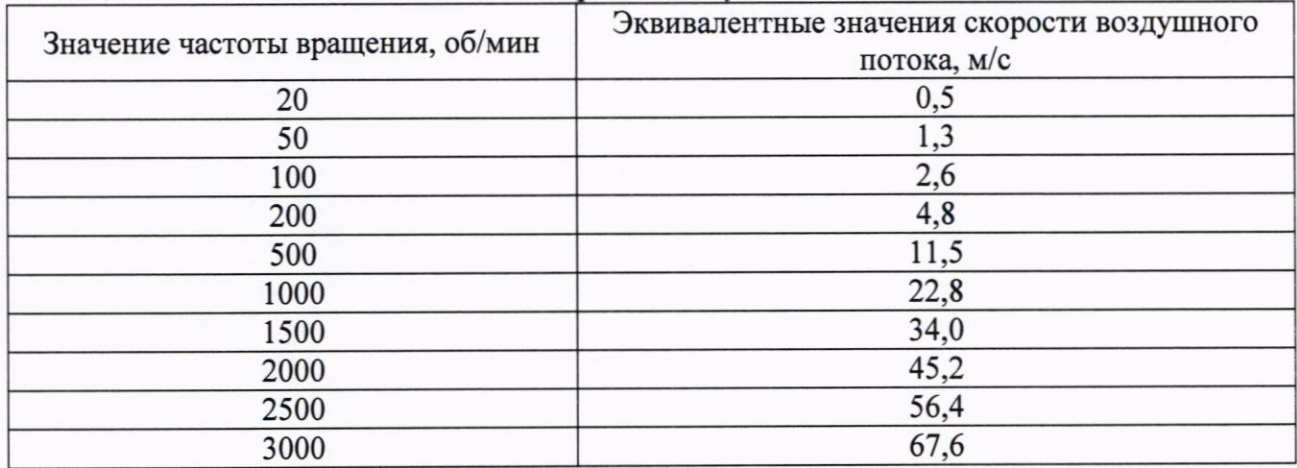

10.7.1.18 На каждой имитируемой скорости воздушного потока фиксируйте значения, измеренные станцией ИНЕЙ, V<sub>изм</sub>, и значения эталонные, V<sub>пэт</sub>, полученные с пульта КПП-4М. 10.7.1.19 Вычислите для соответствующих диапазонов абсолютную погрешность канала измерений скорости воздушного потока станции ИНЕЙ с ПИП WAA151, ДСНВ,  $\Delta V_{ni}$ , по формуле:

$$
\Delta V_{\text{ni}} = V_{\text{H3M1}} - V_{\text{3ri}}
$$

10.7.1.20 Результаты считаются положительными, если абсолютная погрешность канала измерений скорости воздушного потока станции ИНЕЙ с ПИП WAA151 во всех выбранных точках не превышает:

$$
\Delta V_{\rm{ni}} \vert \leq (0.4+0.035\cdot V)
$$

где V - измеренное значение скорости воздушного, м/с.

10.7.1.21 Результаты считаются положительными, если абсолютная погрешность канала измерений скорости воздушного потока станции ИНЕЙ с ПИП ДСНВ во всех выбранных точках не превышает:

> $|\Delta V_{\text{ri}}| \le (0.04+0.04\cdot V)$  M/c, где V - измеренное значение скорости воздушного, м/с.

## п. 10.7 (Измененная редакция. Изм. № 1).

10.8 Проверка канала измерений направления воздушного потока

10.8.1 Проверка диапазона и определение абсолютной погрешности измерений направления воздушного потока выполняются в следующем порядке:

10.8.1.1 Первичная поверка канала измерений направления воздушного потока с ПИП WAV151, ДСНВ из состава станции ИНЕЙ выполняется в следующем порядке:

10.8.1.2 Разметите ПИП WAV151, ДСНВ на поворотном координатном столе (лимбе) из состава установки аэродинамической таким образом, чтобы показания ПИП WAV151, ДСНВ и поворотного стола соответствовали 0 градусам.

10.8.1.3 Задайте установкой аэродинамической значение скорости воздушного потока, равное 0.5 м/с. При заданной скорости воздушного потока последовательно задайте координатным столом (лимбом) четыре значениям направления воздушного потока, равномерно распределенных по всему диапазону измерений, Азті.

10.8.1.4 На каждом заданном значении фиксируйте показания, Аизмі, измеренные ПИП WAV151, ДСНВ, и значения эталонные, Азті, полученные с установки аэродинамической. 10.8.1.5 Повторите пункты 10.8.1.3-10.8.1.4, установив скорость воздушного потока, равную 30 м/с, в рабочей зоне установки аэродинамической.

10.8.1.6 Вычислите абсолютную погрешность канала измерений направления воздушного потока станции ИНЕЙ,  $\Delta A_i$ , по формуле:

$$
\Delta A_i = A_{\text{H3M}i} - A_{\text{3T}i}
$$

10.8.1.7 Результаты считаются положительными, если абсолютная погрешность канала измерений направления воздушного потока станции ИНЕЙ с ПИП WAV151 во всех выбранных точках не превышает:

 $|\Delta A_i| \leq 3^\circ$ .

10.8.1.8 Результаты считаются положительными, если абсолютная погрешность канала измерений направления воздушного потока станции ИНЕЙ с ПИП ДСНВ во всех выбранных точках не превышает:

$$
|\Delta A_i| \leq 2^\circ.
$$

10.8.1.9 Первичная и периодическая поверка канала измерений направления воздушного HY-WDS6E, HY-WDS2E ДМП, выполняются по потока с ПИП WMT700, п. п. 10.8.1.1-10.8.1.6 настоящей методики.

10.8.1.10 Результаты считаются положительными, если абсолютная погрешность канала измерений направления воздушного потока станции ИНЕЙ с ПИП WMT700, ДМП во всех выбранных точках не превышает:

$$
|\Delta A_i| \leq 3^\circ.
$$

10.8.1.11 Результаты считаются положительными, если абсолютная погрешность канала измерений направления воздушного потока станции ИНЕЙ с ПИП НY-WDS6E, HY-WDS2E во всех выбранных точках не превышает:

$$
|\Delta A_i| \leq 2^\circ
$$

10.8.1.12 Периодическая поверка канала измерений направления воздушного потока с ПИП WAA151, ДСНВ может проводиться как в лаборатории, так и в условиях эксплуатации. направления воздушного потока канала измерений поверка Периодическая с ПИП WAV151, ДСНВ в лаборатории производится в объеме операций первичной поверки. Периодическая поверка канала измерений направления воздушного потока с ПИП WAV151, ДСНВ в условиях эксплуатации выполняется в следующем порядке:

10.8.1.13 Установите ПИП WAV151, ДСНВ на лимб из состава КПП-4М таким образом, чтобы показания лимба и ПИП WAV151, ДСНВ соответствовали 0 градусам.

10.8.1.14 Задайте лимбом значения направления воздушного потока в четырех точках, равномерно распределенных по всему диапазону измерений.

10.8.1.15 На каждом заданном значении фиксируйте показания, Аизмі, измеренные ПИП WAV151, ДСНВ, и значения эталонные, А<sub>эті.</sub> полученные с лимба КПП-4М.

10.8.1.16 Вычислите абсолютную погрешность канала измерений направления воздушного потока станции ИНЕЙ,  $\Delta A_{\text{ni}}$ , по формуле:

$$
\Delta A_{\rm{ni}} = A_{\rm{H3M}i} - A_{\rm{3ri}}
$$

10.8.1.17 Результаты считаются положительными, если абсолютная погрешность канала измерений направления воздушного потока станции ИНЕЙ с ПИП WAV151 во всех выбранных точках не превышает:

 $|\Delta A_{\rm ni}| \leq 3^{\circ}$ .

10.8.1.18 Результаты считаются положительными, если абсолютная погрешность канала измерений направления воздушного потока станции ИНЕЙ с ПИП ДСНВ во всех выбранных точках не превышает:

 $|\Delta A_{\rm ni}| \leq 2^{\circ}$ .

#### п. 10.8 (Измененная редакция. Изм. № 1).

10.9 Проверка канала измерений МОД

10.9.1 Проверка диапазона и определение относительной погрешности измерений МОД ПИП PWD, НҮ-VTF306ВЕ, ДМДВ из состава станции ИНЕЙ выполняются в следующем порядке:

10.9.2 Закрепите устройство задания метеорологической оптической дальности УСМОД (далее – устройство УСМОД) на ПИП PWD, НҮ-VTF306BE, ДМДВ.

10.9.3 Задавайте устройством УСМОД значения МОД, S<sub>эт</sub>, в трех точках, равномерно распределенных по диапазону (поддиапазону) измерений.

10.9.4 Выждите 10 минут на каждом заданном значении МОД.

10.9.5 В каждой точке заданного значения МОД фиксируйте показания МОД, измеренные ПИП PWD, НҮ-VTF306ВЕ, ДМДВ, S<sub>изм</sub>, и значения эталонные, S<sub>эт</sub> (из паспорта на УСМОД). 10.9.6 Вычислите относительную погрешность канала измерений МОД станции ИНЕЙ по формуле:

$$
\delta S_i = \frac{S_{\text{H3M}} - S_{\text{ST}}}{S_{\text{ST}}} \times 100\%
$$

10.9.7 Результаты считаются положительными, если относительная погрешность канала измерений МОД станции ИНЕЙ с ПИП PWD во всех выбранных точках не превышает:

> $|\delta S_i| \leq 10$  %, в диапазоне от 10 до 10000 м включ.,  $|\delta S_i| \le 20$  %, в диапазоне св. 10000 до 20000 м.

10.9.8 Результаты считаются положительными, если относительная погрешность канала измерений МОД станции ИНЕЙ с ПИП НУ-VTF306ВЕ во всех выбранных точках не превышает:

$$
|\delta S_i| \leq 10 \, \%
$$

10.9.9 Результаты считаются положительными, если относительная погрешность канала измерений МОД станции ИНЕЙ с ПИП ДМДВ во всех выбранных точках не превышает:

> $|\delta S_i|$   $\leq$  8 %, в диапазоне от 10 до 600 м включ.  $|\delta S_i| \leq 10$  %, в диапазоне св. 600 до 10000 м включ.

 $|\delta S_i|$   $\leq$  20 %, в диапазоне св. 10000 до 20000 м.

10.9.10 Допускается проведение периодической поверки ПИП НҮ-VTF306ВЕ из состава станции ИНЕЙ в условиях эксплуатации по каналу измерений МОД. Поверка осуществляется по п. п. 10.9.1-10.9.9.

10.9.11 Результаты считаются положительными, если относительная погрешность канала измерений МОД станции ИНЕЙ с ПИП НУ-VTF306ВЕ во всех выбранных точках не превышает:

### $|\delta S_i| \leq 10$  %.

# п. 10.9 (Измененная редакция. Изм. № 1).

10.10 Проверка канала измерений количества и интенсивности атмосферных осадков

10.10.1 Проверка диапазона и определение абсолютной погрешности измерений количества и интенсивности атмосферных осадков ПИП HY-WDS6E, HY-RS2E, HY-RS3E из состава станции ИНЕЙ выполняются в следующем порядке:

10.10.2 Установите ПИП HY-WDS6E, HY-RS2E, HY-RS3E на ровную плоскую поверхность.

10.10.3 Установите устройство каплеобразования (далее - устройство) над ПИП НҮ-WDS6E, HY-RS2E, HY-RS3E согласно схеме, приведенной в приложении В, таким образом, чтобы центр устройства совпадал с центром ПИП HY-WDS6E, HY-RS2E, HY-RS3E.

10.10.4 Наполните цилиндр Klin водой до отметки в 22,5 мл, что соответствует количеству осадков 1,0 мм (таблица В.1).

10.10.5 Наполните устройство каплеобразования водой из цилиндра Klin.

10.10.6 Откройте задвижку на устройстве каплеобразования, вода начнет капать на ПИП. Одновременно с открытием задвижки запустите секундомер СОПпр (далее - секундомер).

10.10.7 По истечении всей воды из устройства закройте задвижку и остановите секундомер. Фиксируйте значения количества атмосферных осадков, измеренные ПИП HY-WDS6E, HY-RS2E, HY-RS3E, X<sub>измі.</sub>

10.10.8 Повторите измерения не менее 3 раз.

10.10.9 Повторите пункты 10.10.4-10.10.8, наполняя цилиндр Klin водой в соответствии с таблицей В.1 (приложение В).

10.10.10 На каждом заданном значении фиксируйте показания измеренные, Хизмі, мм, и  $I_{H3Mi}$ , MM/4.

10.10.11 Рассчитайте эталонное значение интенсивности атмосферных осадков по формуле:

$$
I_{\text{3T}} = \frac{X_{\text{3T}}}{T},
$$

где Х<sub>эті</sub> – количество атмосферных осадков в устройстве (мм),

Т - время, измеренное секундомером (час).

10.10.12Вычислите абсолютную погрешность канала измерений количества атмосферных осалков станции ИНЕЙ,  $\Delta X_i$ , по формуле:

$$
\Delta X_i = X_{\text{H3Mi}} - X_{\text{3Ti}},
$$

где Хизмі - измеренное значение количества атмосферных осадков, мм;

Х<sub>эті</sub> - эталонное значение количества атмосферных осадков, (мм), рассчитанное по формуле из таблицы В.1, приложение В.

10.10.13 Вычислите абсолютную погрешность канала измерений интенсивности атмосферных осадков станции ИНЕЙ,  $\Delta I_i$ , по формуле:

$$
\Delta I_i = I_{H3Mi} - I_{3Ti},
$$

где Iнзмі - измеренное значение интенсивности атмосферных осадков, мм/ч; I<sub>3Ti</sub> - эталонное значение интенсивности атмосферных осадков, (мм/ч), рассчитанное по

формуле п. 10.10.11.

10.10.14 Результаты считаются положительными, если абсолютная погрешность канала измерений количества атмосферных осадков станции ИНЕЙ с ПИП HY-WDS6E, HY-RS2E, HY-RS3E во всех выбранных точках не превышает:

#### $|\Delta X_i| \leq (0, 1+0, 05 \cdot X),$

где X - измеренное значение количества атмосферных осадков, мм.

10.10.15 Результаты считаются положительными, если абсолютная погрешность канала измерений интенсивности атмосферных осадков станции ИНЕЙ с ПИП НY-WDS6E. HY-RS2E, HY-RS3E во всех выбранных точках не превышает:

### $|\Delta I_i| \le (0, 2+0, 05 \cdot I),$

где I - измеренное значение интенсивности атмосферных осадков, мм/ч.

#### п. 10.10 (Измененная редакция. Изм. № 1).

11. Подтверждение соответствия средства измерений метрологическим требованиям

11.1 В результате анализа характеристик, полученных в результате поверки, делается вывод о пригодности дальнейшего использования средства измерений. Критериями пригодности является соответствие погрешности средства измерений п. п. 10.1.1.9, 10.1.2.1.5, 10.1.2.1.6, 10.1.2.2.5, 10.1.2.2.6, 10.2.1.1.7, 10.2.1.2.7, 10.2.1.2.18, 10.2.2.6, 10.2.3.1.7, 10.2.3.2.11, 10.3.1.13, 10.3.2.13, 10.3.3.13, 10.3.4.10, 10.3.5.1.9, 10.3.5.1.11, 10.3.5.2.1, 10.4.1.1.5, 10.4.1.1.6, 10.4.1.1.7, 10.4.1.2.5, 10.4.1.3.10, 10.5.7, 10.5.8, 10.5.9, 10.5.10, 10.5.11, 10.6.1.5, 10.6.1.6, 10.6.2.5, 10.6.2.6, 10.6.2.7, 10.7.1.6, 10.7.1.7, 10.7.1.11, 10.7.1.12, 10.7.1.13, 10.7.1.14, 10.7.1.20, 10.7.1.21, 10.8.1.7, 10.8.1.8, 10.8.1.10, 10.8.1.11, 10.8.1.17, 10.8.1.18, 10.9.7, 10.9.8, 10.9.9, 10.9.11, 10.10.14, 10.10.15 настоящей методики поверки.

#### Раздел 11 (Измененная редакция. Изм. № 1).

12. Оформление результатов поверки

12.1 Результаты поверки средств измерений подтверждаются сведениями о результатах поверки средств измерений, включенными в Федеральный информационный фонд по обеспечению единства измерений. По заявлению владельца средства измерений или лица, представившего его на поверку, выдается свидетельство о поверке средства измерений и (или) в формуляр средства измерений вносится запись о проведенной поверке, заверяемая подписью поверителя и знаком поверки, с указанием даты поверки, или выдается извещение о непригодности к применению средства измерений.

12.2 Протокол оформляется по запросу.

12.3 В процессе поверки пломбировка не нарушается.

Для проверки диапазона и определения погрешности измерений температуры дорожного полотна ПИП HY-RSS11E используется пластина:

Пластина А выполнена из алюминия с черным или окрашенным покрытием, размеры пластины 250\*250\*20 мм. В середине пластины должно быть расположено отверстие диаметром 4,5 мм и глубиной 100 мм.

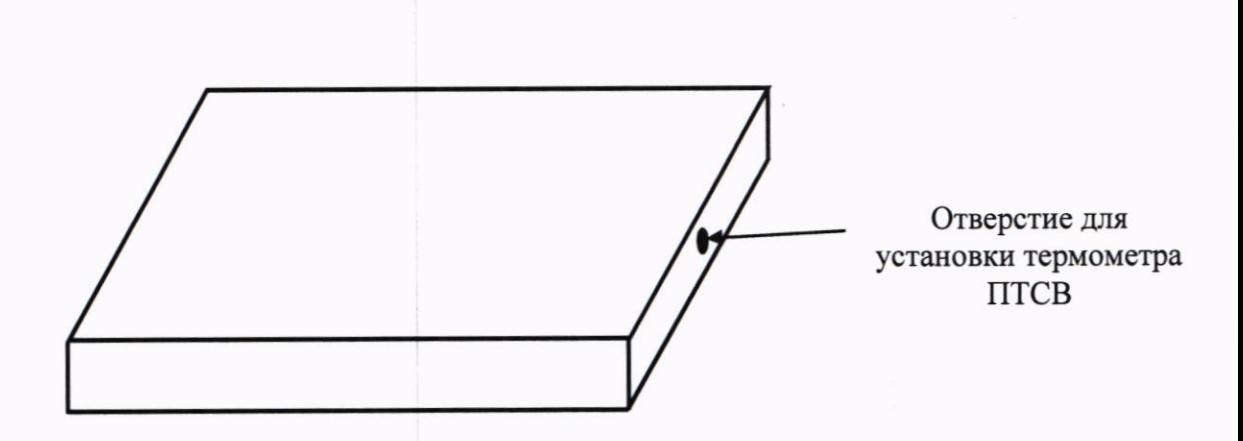

### Приложение Б.1 (справочное) Описание вспомогательных емкостей.

Для проверки диапазона и определения погрешности измерений толщины слоя волы/снега/льда необходимо использовать три емкости:

- емкость А представляет собой параллелепипед с дном, выполненный из пластика, размеры емкости 100\*100\*30 мм. Емкость А служит для подготовительных работ, а именно для подготовки льда.

- емкость Б представляет собой параллелепипед без дна, выполненный из пластика, размеры емкости 200\*200\*50 мм. Емкость Б служит вспомогательным средством для проверки диапазона и определения погрешности измерений толщины слоя воды, снега, льда. Емкость устанавливается над ПИП DRS511. Места соприкосновения емкости с поверхностью измерителя герметизируются во избежание протечек, и емкость заполняется водой, снегом или льдом до необходимого уровня.

- емкость В представляет собой параллелепипед, выполненный из пластика, размеры емкости 200\*200\*50 мм. Емкость В служит вспомогательным средством для проверки диапазона и толщины слоя волы/снега/льда. Емкость измерений погрешности определения устанавливается под ПИП DSC211, HY-RSS11E и заполняется водой, снегом или льдом до необходимого уровня.

Толщина слоя воды для ПИП HY-RSS11E определяется из формулы V/S, где V - объем воды в емкости, S - площадь дна емкости. Необходимый объем воды для заполнения емкости определяется из таблицы Б.1

Таблина Б.1

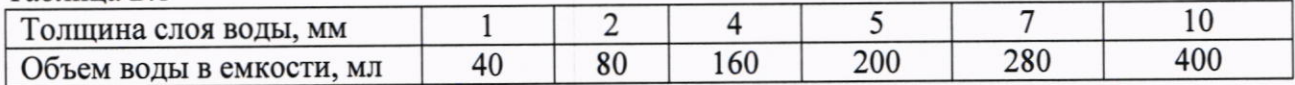

Приложение Б.2 (справочное) Схема установки ПИП VIGIL'ICE для проверки диапазона и определения абсолютной погрешности измерений толщины слоя воды.

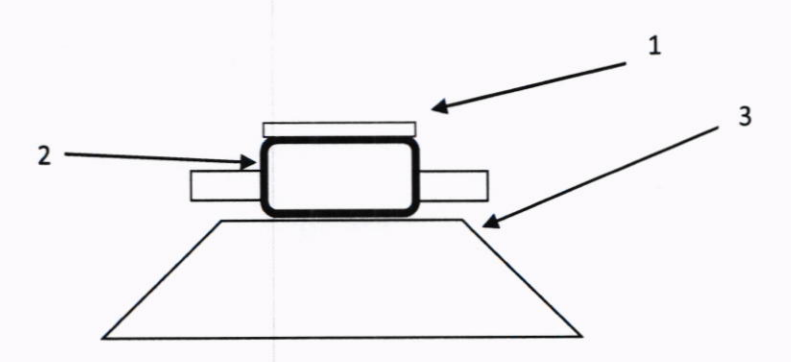

1 - поверочное кольцо, 2 - ПИП VIGIL'ICE, 3 - фиксирующая подставка

# Приложение В (справочное) Устройство каплеобразования.

Устройства каплеобразования представляют собой сосуды в виде параллелепипеда, выполненные из оргстекла. В дне устройств просверлены отверстия, также имеются задвижки. Применяются несколько видов устройств каплеобразования, различающихся количеством отверстий. Размеры устройств каплеобразования: высота (200 ± 1) мм, ширина (150 ±1) мм, длина (150 ± 1) мм.

В дне устройства № 1 просверлены отверстия диметром 0,5 мм. Отверстия расположены в узлах прямоугольной решетки с шагом 10 мм. Количество отверстий 100.

В дне устройства № 2 просверлены отверстия диаметром 0,5 мм. Отверстия расположены в узлах прямоугольной решетки с шагом 20 мм. Количество отверстий 25.

В дне устройства № 3 просверлены отверстия диметром 0,5 мм, отверстия расположены в узлах прямоугольной решетки с шагом 25 мм. Количество отверстий 16. Уровень воды в устройстве рассчитывается по формуле h = V/S, где V - объем воды наливаемый в устройство, S - площадь основания устройства. При расчете площади устройства допуски не учитываются, так как их влияние на погрешность очень низкое. Объем воды в устройстве эквивалентен количеству выпадающих осадков.

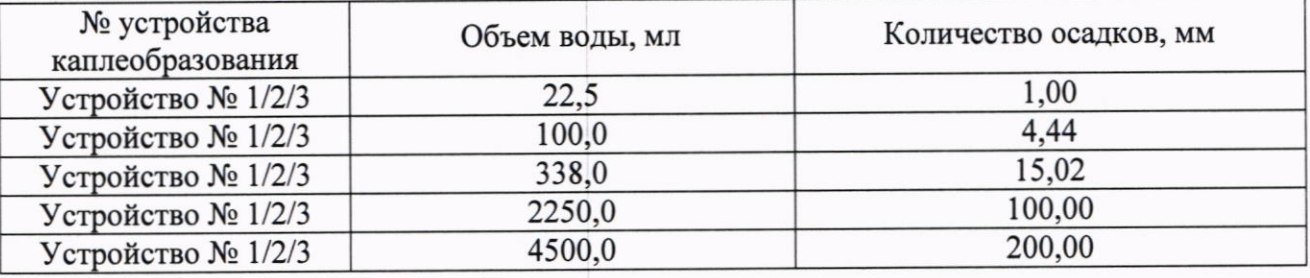

Таблица В.1 - Соответствие объема воды в устройстве количеству осадков

Схема расположения устройства каплеобразования и общий вид устройства каплеобразования представлены на рисунках 1, 2.

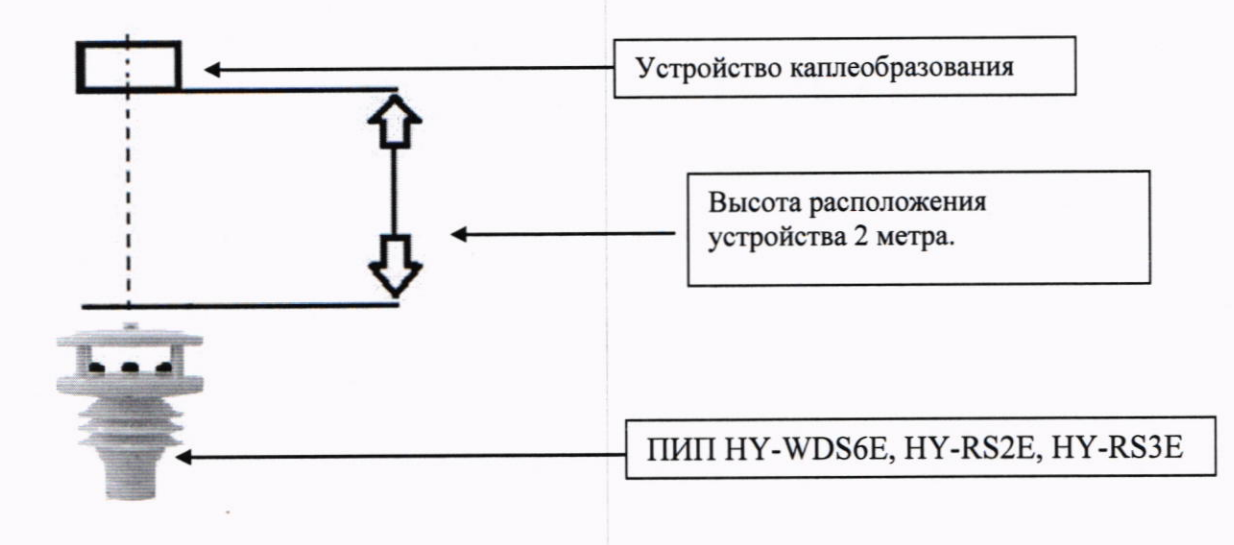

# Рисунок 1 - Схема расположения устройства каплеобразования

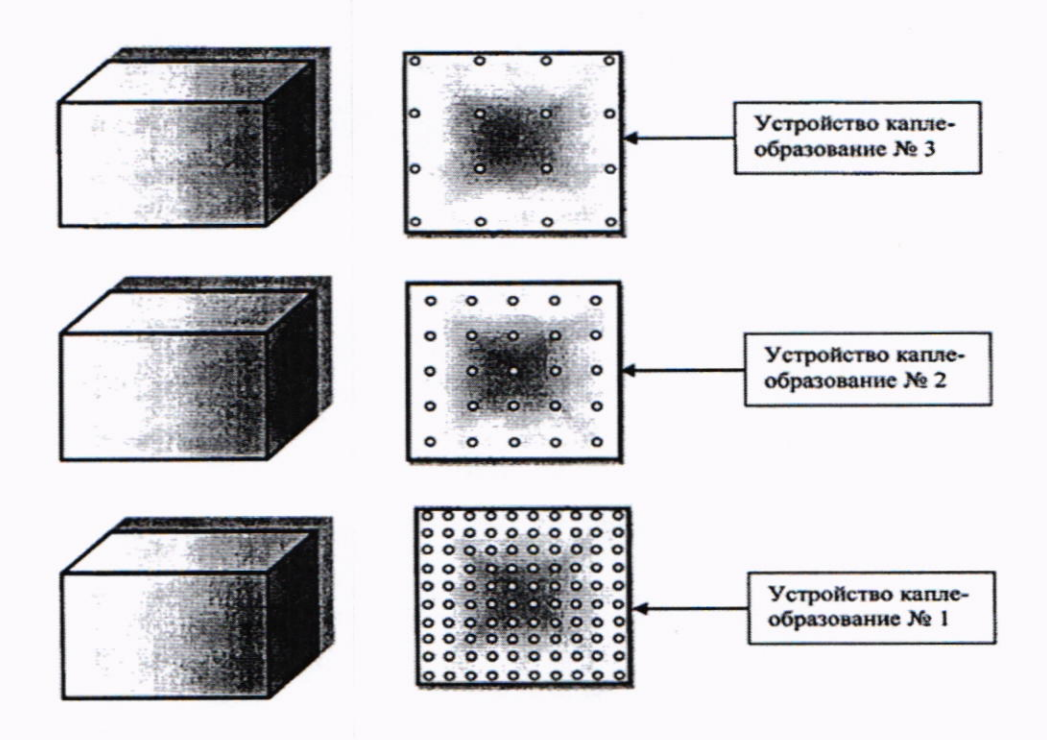

Рисунок 2 - Общий вид устройства каплеобразования